# **C++ Mapping to UML**

This chapter describes the mapping between C++ and UML.

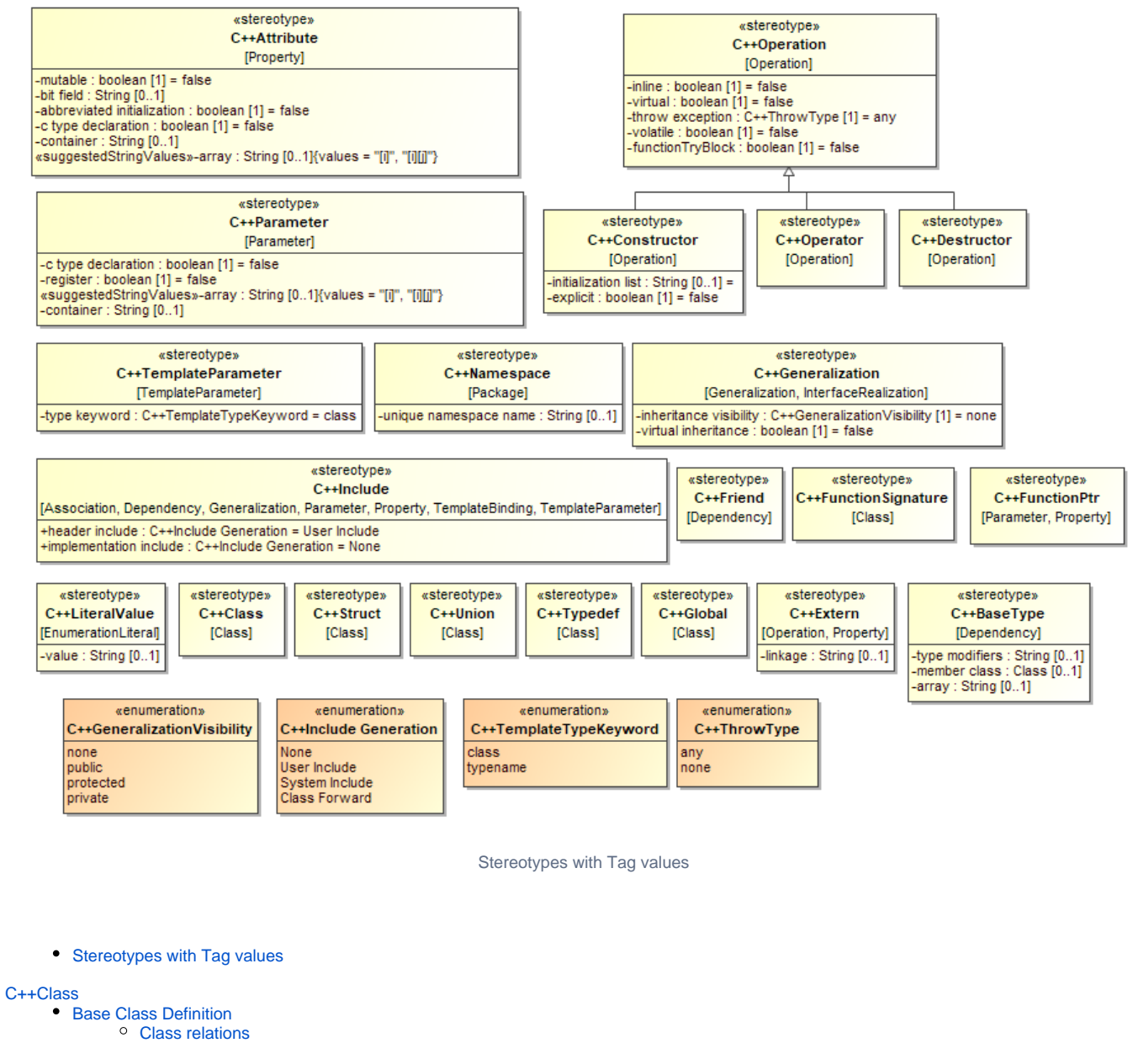

#### <span id="page-0-0"></span>[Class Member Function](#page-4-0)

- [C++Constructor](#page-4-1)
- [C++Destructor](#page-4-2)

#### [Variable](#page-5-0)

- [Pointer and reference](#page-6-0)
	- <sup>o</sup> [Pointer mapping with property Type Modifier \\$\\*](#page-7-0)
	- [Reference mapping with property Type Modifier \\$&](#page-7-1)
	- [Array](#page-7-2)
		- [<<C++Attribute>> Tag arrayVar value is 5](#page-8-0)

#### [Mutable variable modifiers](#page-8-1)

[When variable is mutable, its Tag mutable value is true](#page-9-0)

#### [Bit field](#page-9-1)

• [Tag bit field with value 2](#page-10-0)

#### [Variable Default Value](#page-11-0)

[Variable initial value is mapped to UML attribute's default value](#page-12-0)

• [Tag Abbreviated Initialization set to true.](#page-12-1)

[Const Volatile Qualified Type](#page-12-2) [Tag bit field with value 2](#page-13-0)

[Function](#page-13-1)

• [Return type of function](#page-14-0)

[Function Variable-Length Parameter List](#page-14-1) [Void Parameter](#page-14-2)

• [Operation with type void](#page-15-0)

[Register Parameter](#page-15-1) • [Tag register](#page-16-0)

[Function Modifiers](#page-16-1) **[Tag explicit](#page-17-0)** 

**[Function Pointer](#page-17-1)** • [Tag explicit](#page-18-0)

[Function Operator](#page-18-1)

[Exception](#page-18-2) [Property throw exception](#page-19-0)

[Visibility](#page-19-1)

- [Static members](#page-20-0)
	- [Property Is Static](#page-21-0)

[Pure virtual function and abstract class](#page-21-1) • [Operation property Is Abstract](#page-22-0)

[Friend Declaration](#page-22-1) **[Struct](#page-24-0)** [Union](#page-24-1) **[Enumeration](#page-25-0) [Typedef](#page-25-1)** [Namespace](#page-26-0) [Global Functions And Variables](#page-26-1) [Class Definition](#page-27-0) [Class Template Definition](#page-28-0) • [Template Parameters](#page-29-0) • [Template Parameter Tag type keyword.](#page-29-1)

[Function Template Definition](#page-29-2) • [Template Parameters](#page-30-0)

[Default Template Parameter](#page-30-1) [Template Instantiation](#page-30-2) [Partial Template Instantiation](#page-31-0) [Template Specialization](#page-31-1) [Forward Class Declaration](#page-31-2) [Template Parameters](#page-32-0)

[header include value Class forward](#page-32-1)

[Include Declaration](#page-32-2)

- [User Include](#page-33-0)
- [System include](#page-34-0)
- [User Include](#page-35-0)
- [System include](#page-35-1)

# <span id="page-1-0"></span>**C++Class**

C++ class map to a UML class

Stereotype «C++Class» is an invisible stereotype used to include language properties for any C++ variable and belongs to Meta class Class.

⊘

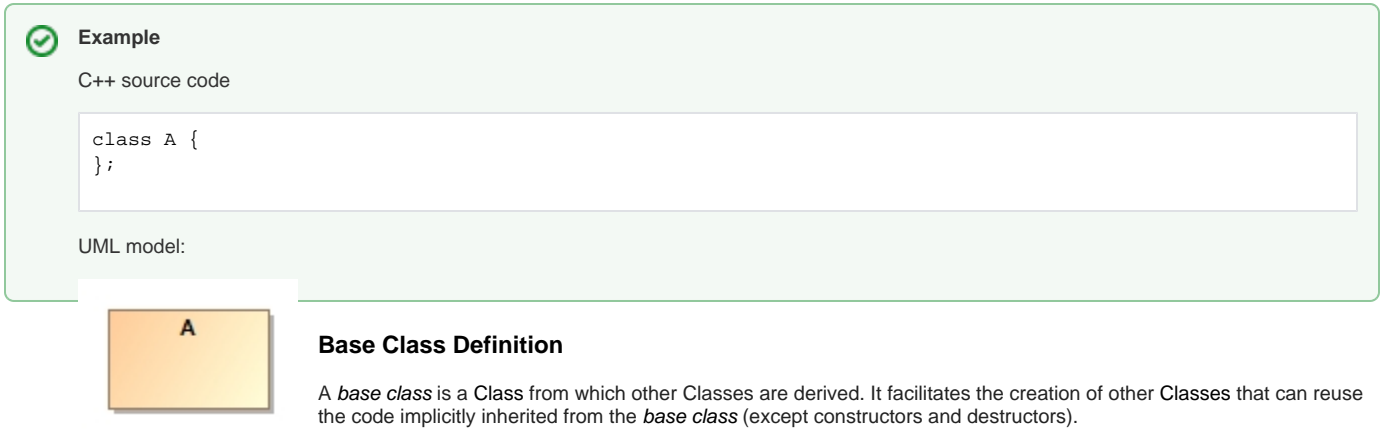

Base class definition is mapped to UML generalization, a generalization is created between the base class and the supe

<span id="page-2-0"></span>r class.

Access visibility (public, protected and private) and virtual properties of the base class are mapped to C++ language properties of the UML generalization.

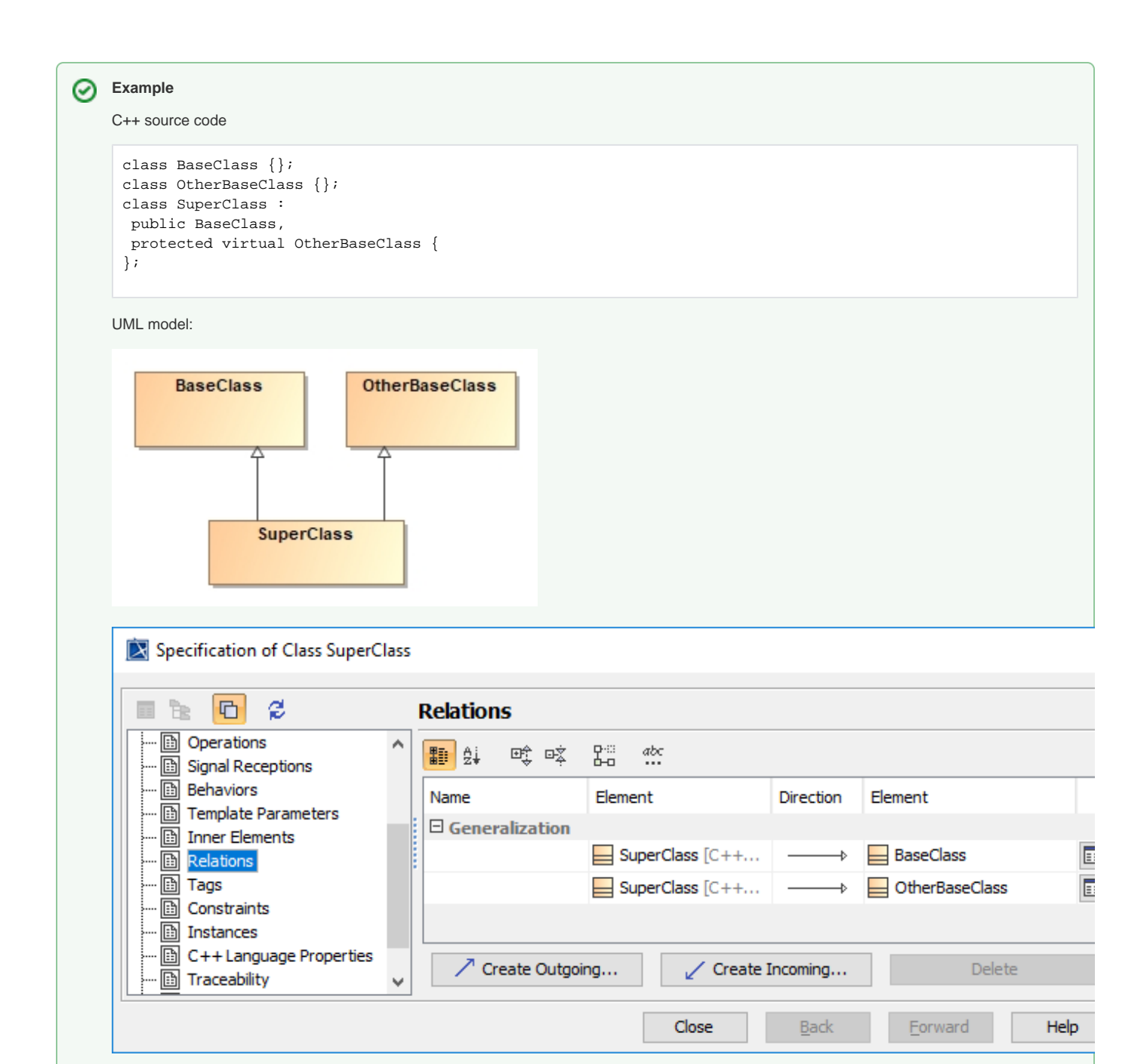

Class relations

# <span id="page-3-0"></span>**Class Member Variable**

Class member variables are mapped to UML attributes. See **[Variable](#page-5-0)** for more info.

⊘

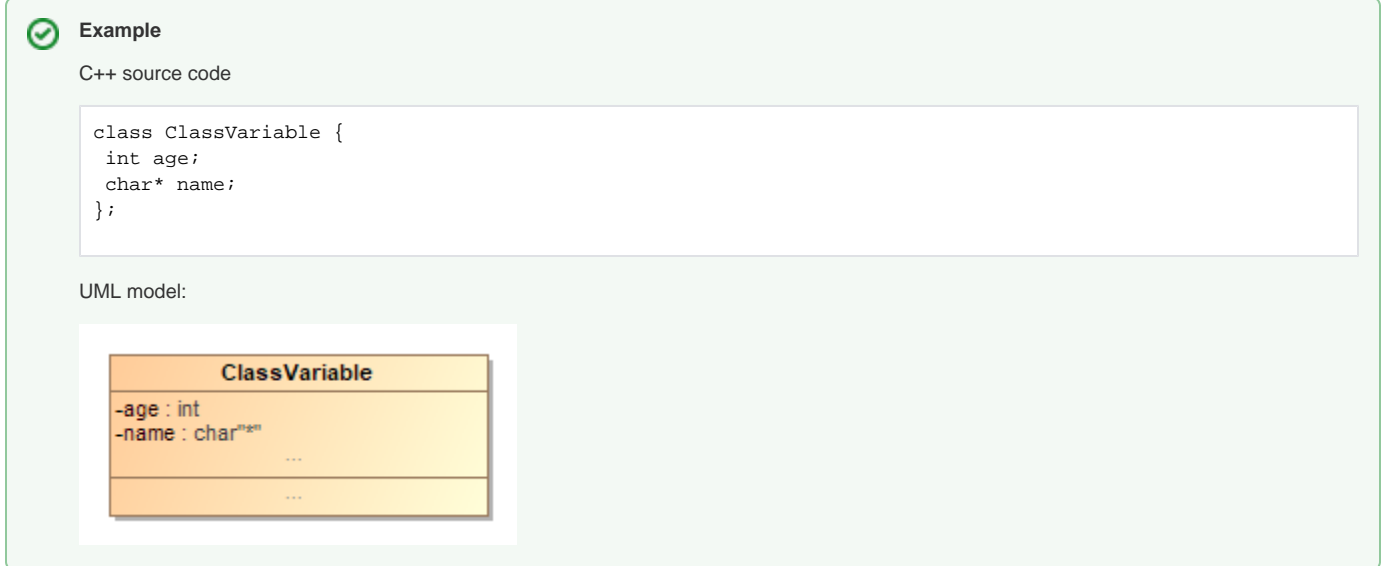

# <span id="page-4-0"></span>**Class Member Function**

Class member functions are mapped to UML operations.

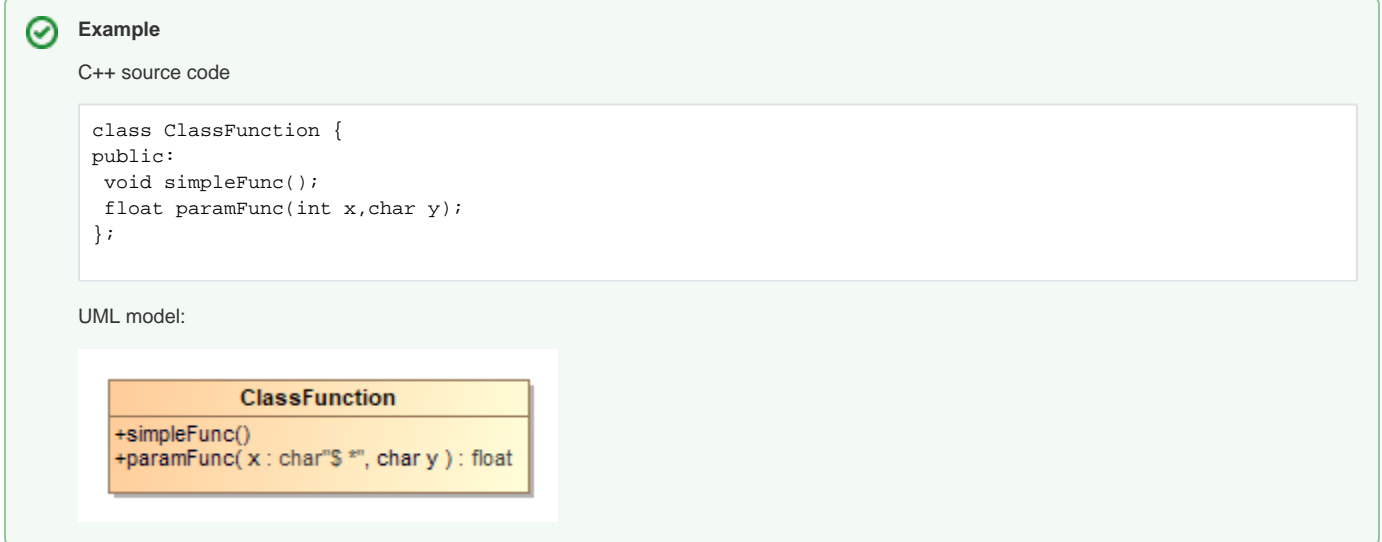

# **Class Constructor and Destructor**

# <span id="page-4-1"></span>**C++Constructor**

Stereotype «C++Constructor» is used to define C++ Constructor. This stereotype extends stereotype «C++Operation».

<span id="page-4-2"></span>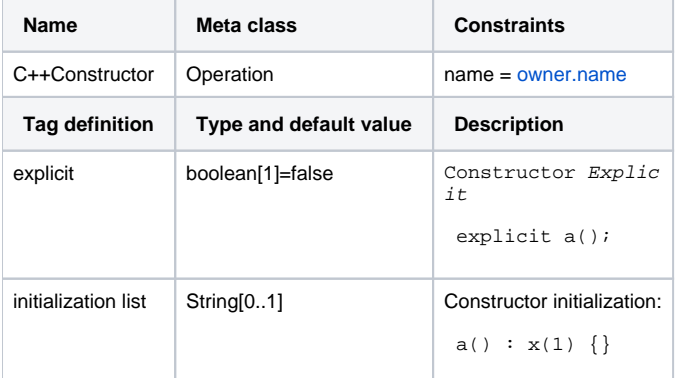

#### **C++Destructor**

Stereotype «C++Destructor» is used to define C++ destructor. This stereotype extends stereotype «C++Operation».

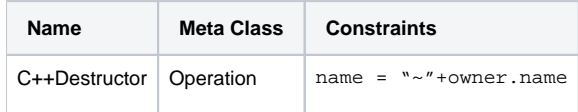

C++ class constructor and destructor are mapped to UML operation with stereotypes «C++Constructor» and «C++Destructor»:

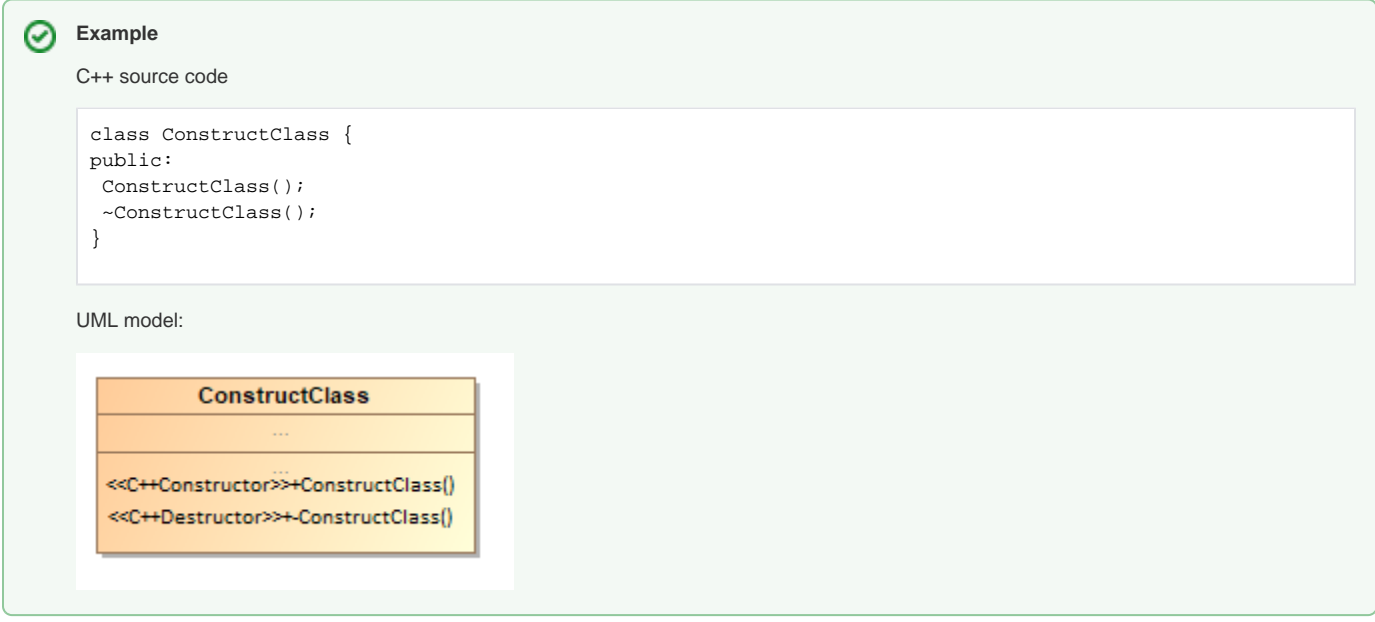

### <span id="page-5-0"></span>**Variable**

C++ variable is mapped to UML attribute, the variable type is mapped to the attribute type.

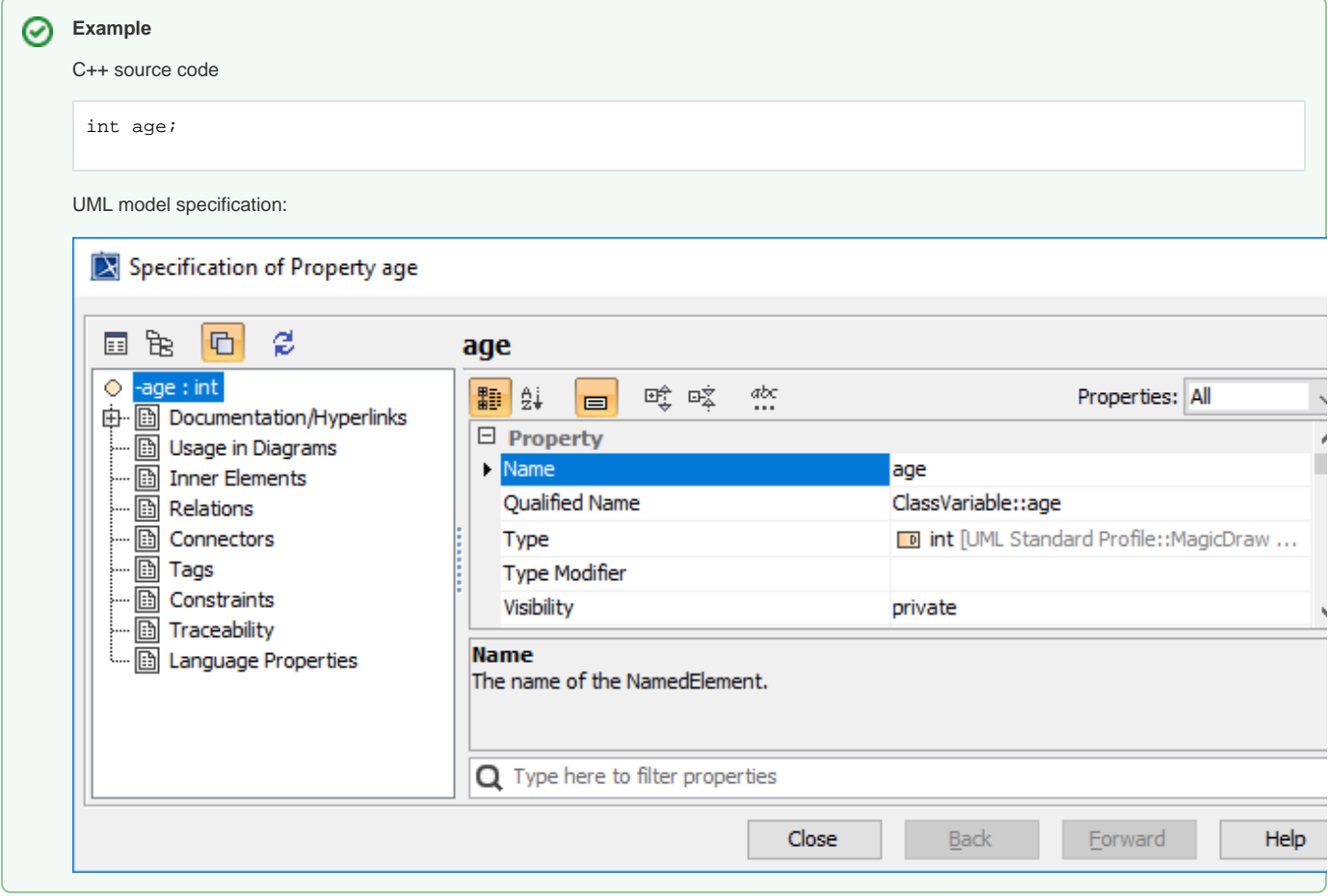

#### <span id="page-6-0"></span>**Pointer and reference**

C++ type pointer and reference is mapped to property Type Modifier of the attribute. Character \$ is replaced by the type name.

<span id="page-7-0"></span>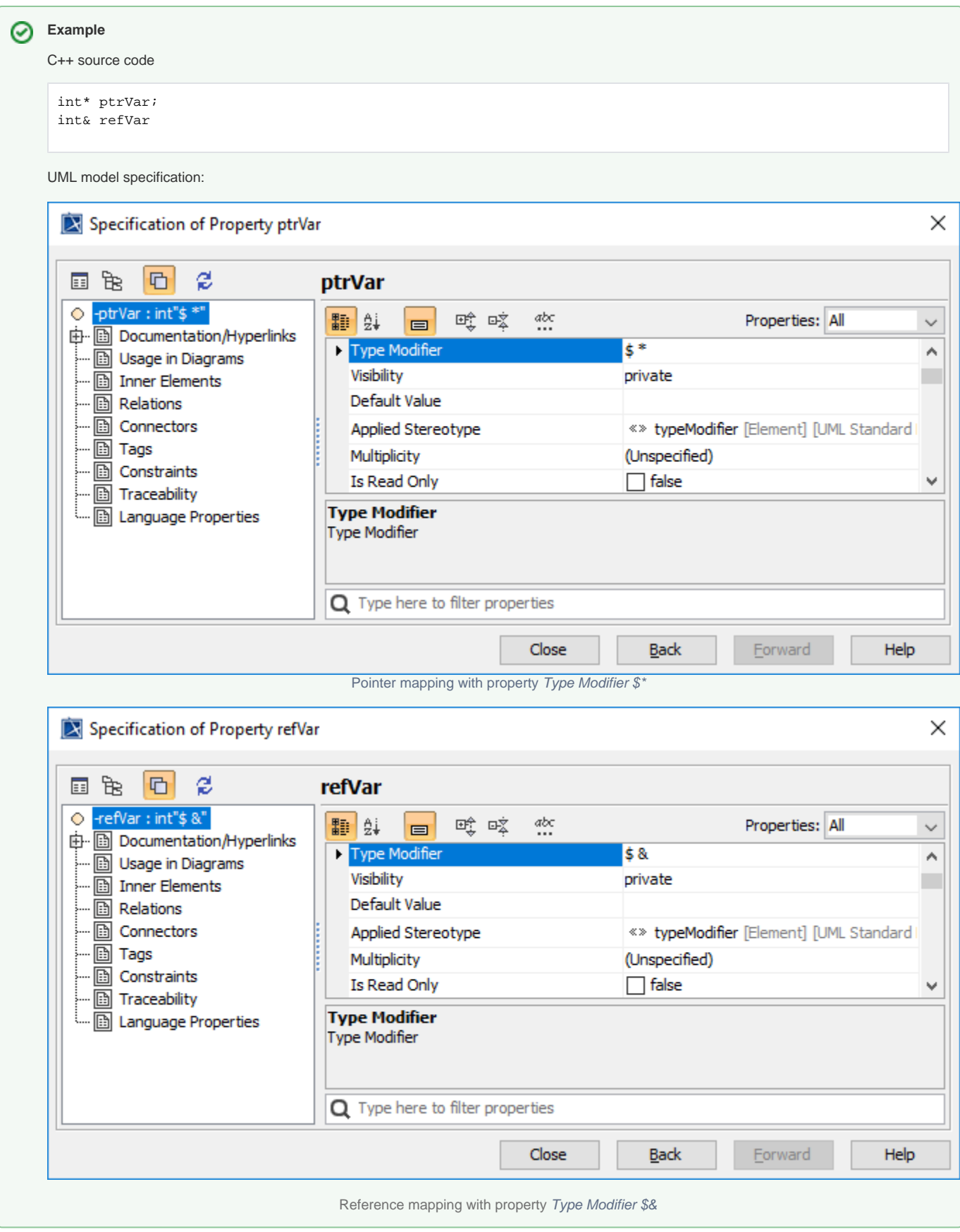

### <span id="page-7-2"></span><span id="page-7-1"></span>**Array**

C++ array type is mapped to array tag value of the attribute. If array is set, then multiplicity property of UML attribute is set to "[0..\*]"

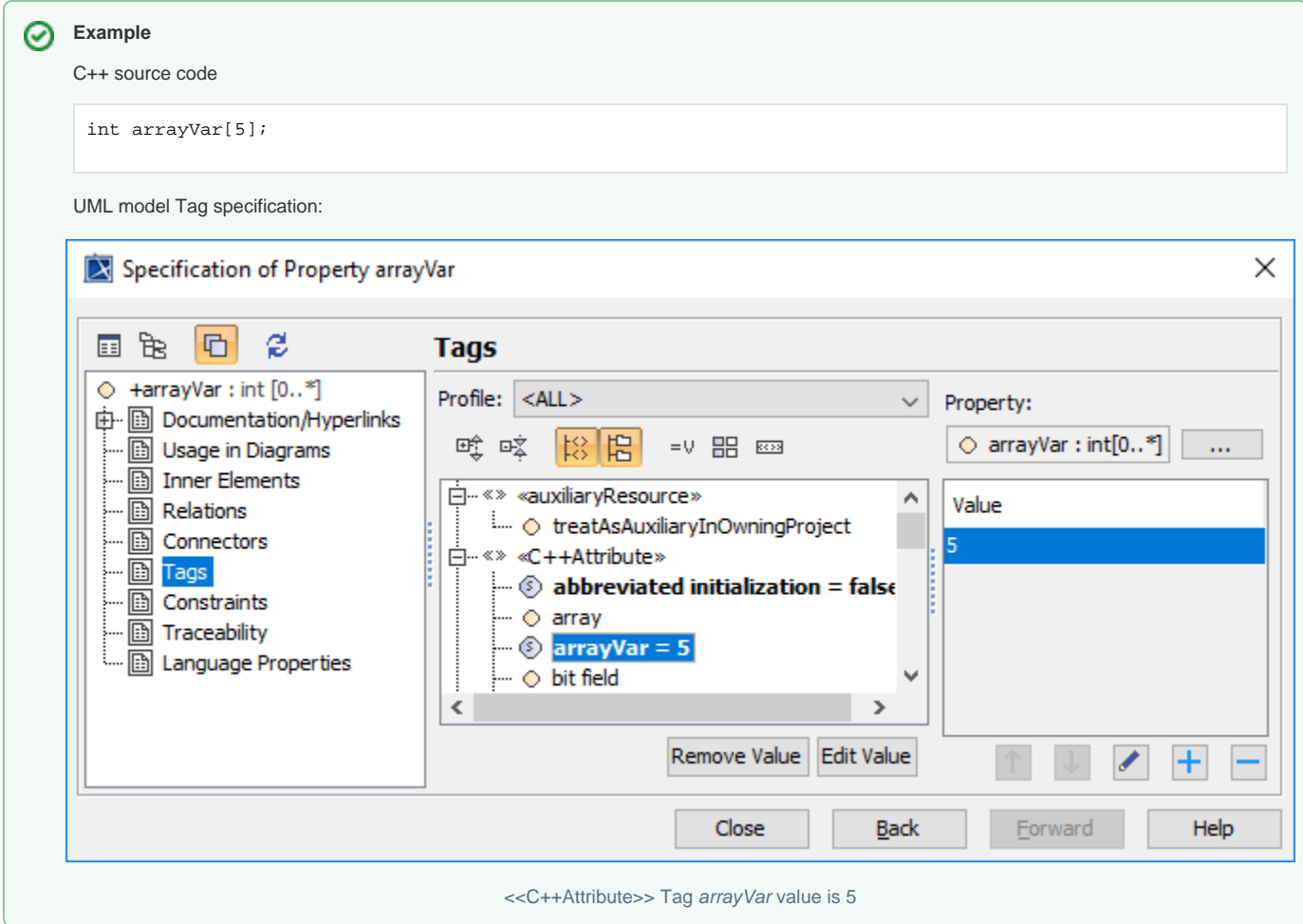

# <span id="page-8-1"></span><span id="page-8-0"></span>**Mutable variable modifiers**

0

Mutable variable modifiers are mapped to UML attribute's language property Mutable.

Constraint: only member variable can be Mutable (Global variable cannot be Mutable).

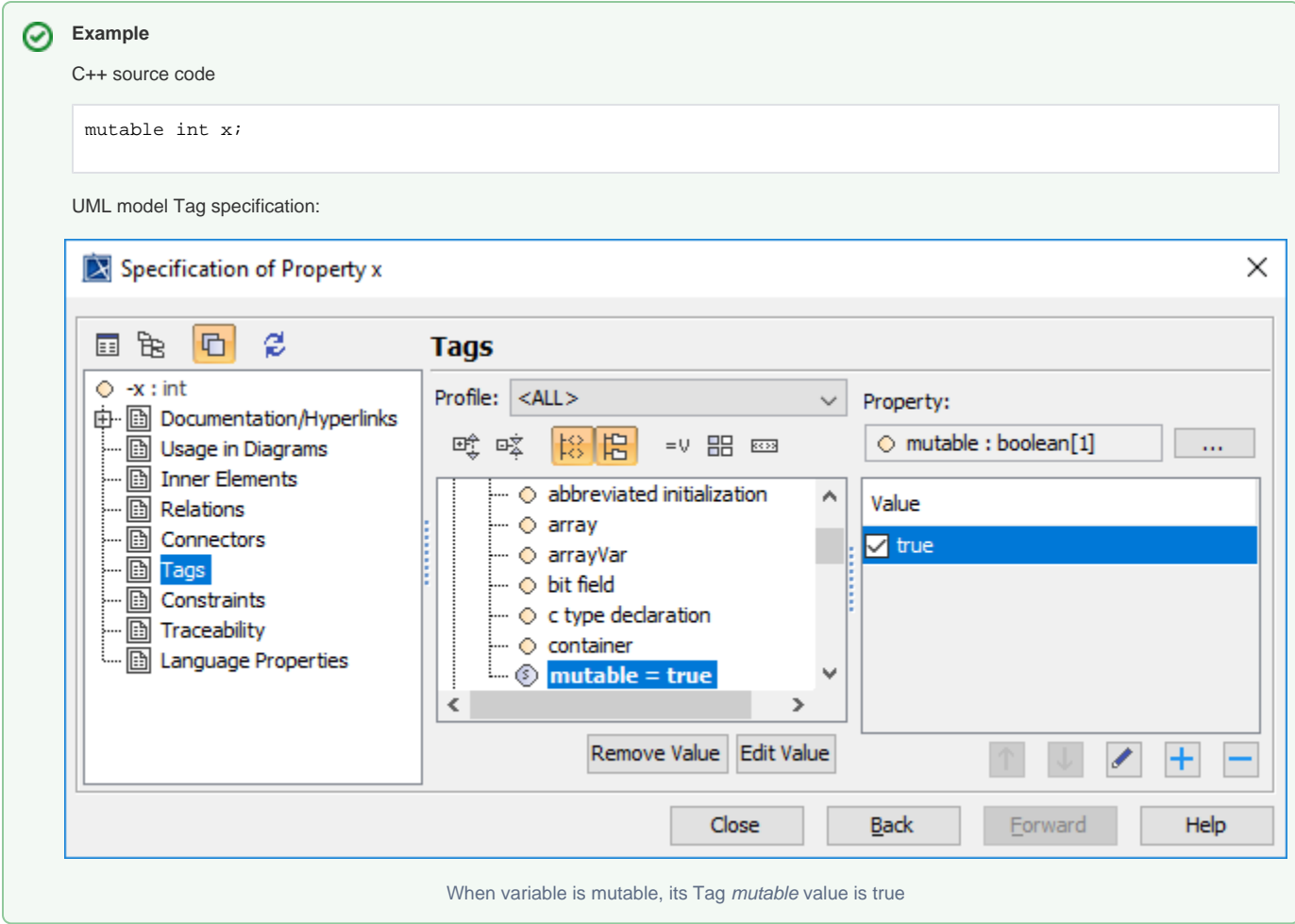

# <span id="page-9-1"></span><span id="page-9-0"></span>**Bit field**

Bit field is mapped to tag value Bit field.

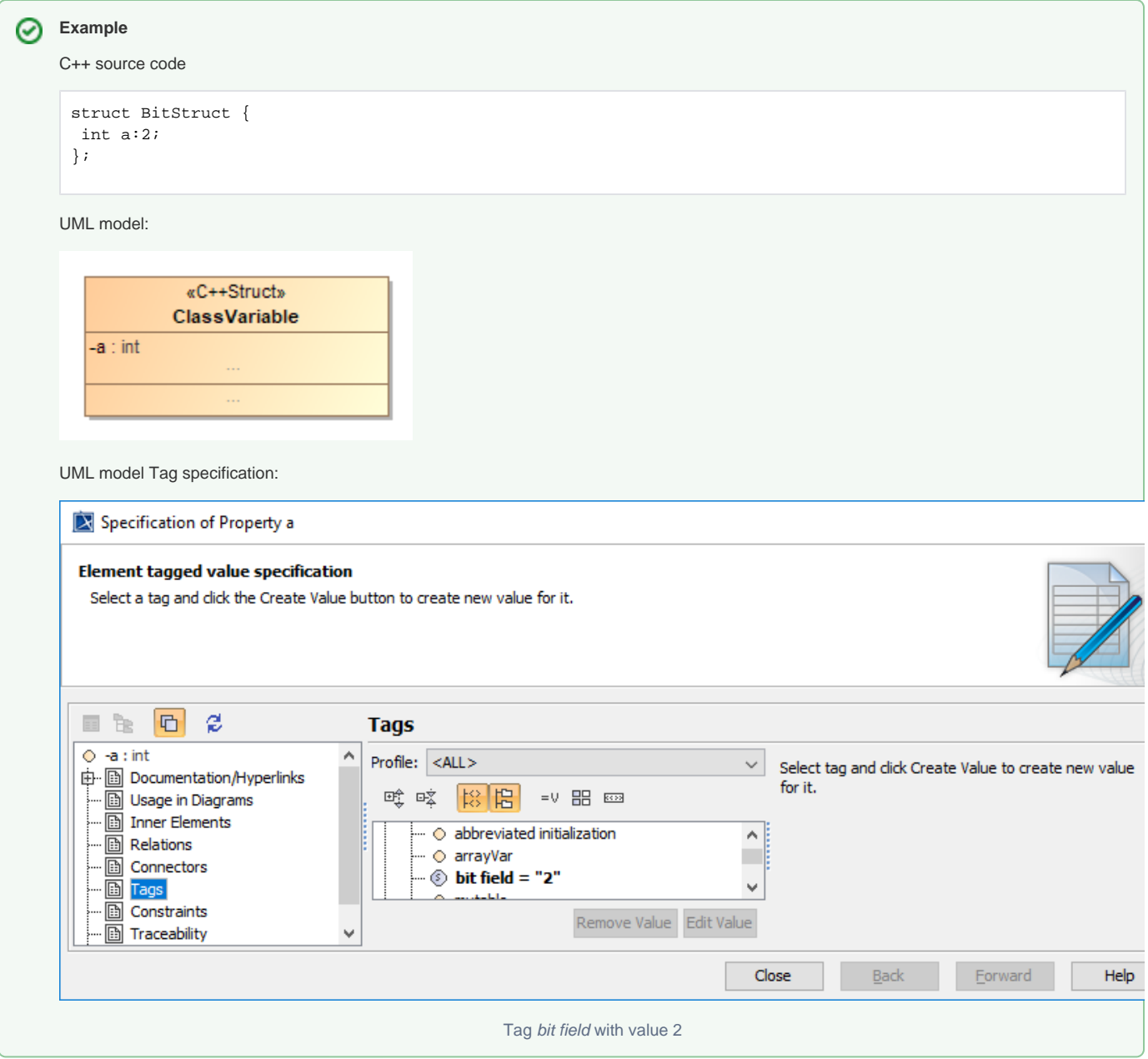

# <span id="page-10-0"></span>**Variable Extern**

C++ extern variable is mapped to stereotype «C++Extern». Tag Linkage value is used to specify the kind of linkage C or C++, if linkage is not specified (or without value), extern variable without linkage is generated.

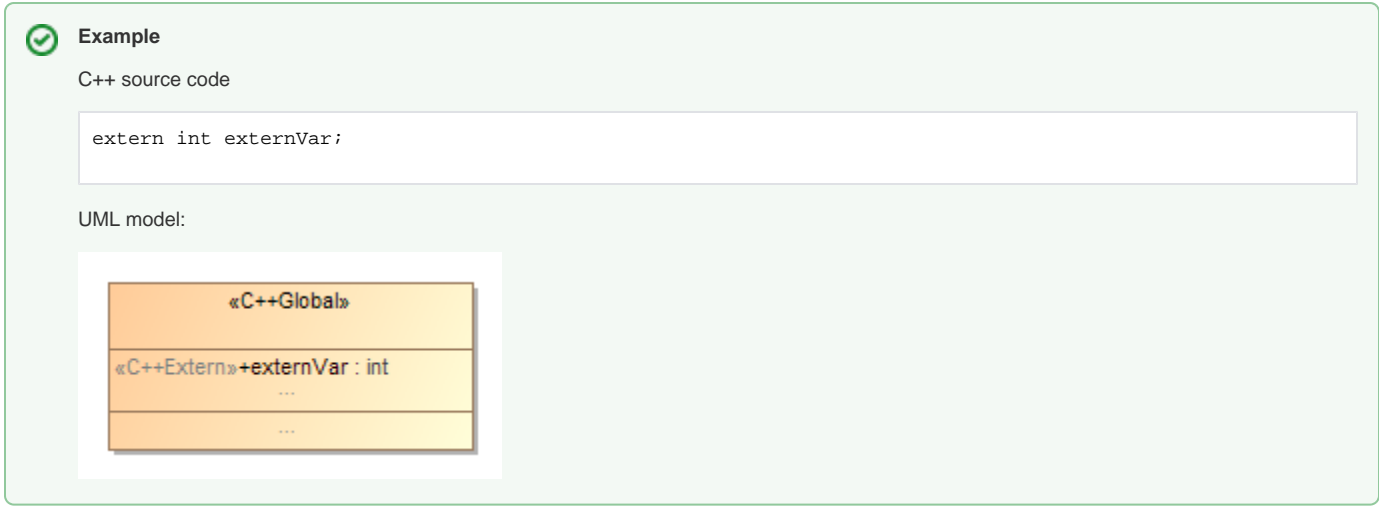

# <span id="page-11-0"></span>**Variable Default Value**

0

Variable initial value is mapped to UML attribute's default value. Variable initial value set using function style method is mapped to UML attribute's default value and attribute's language property Tag Abbreviated Initialization set to true.

Constraint: only static const member variables can be initialized, and they cannot be initialized using function style method.

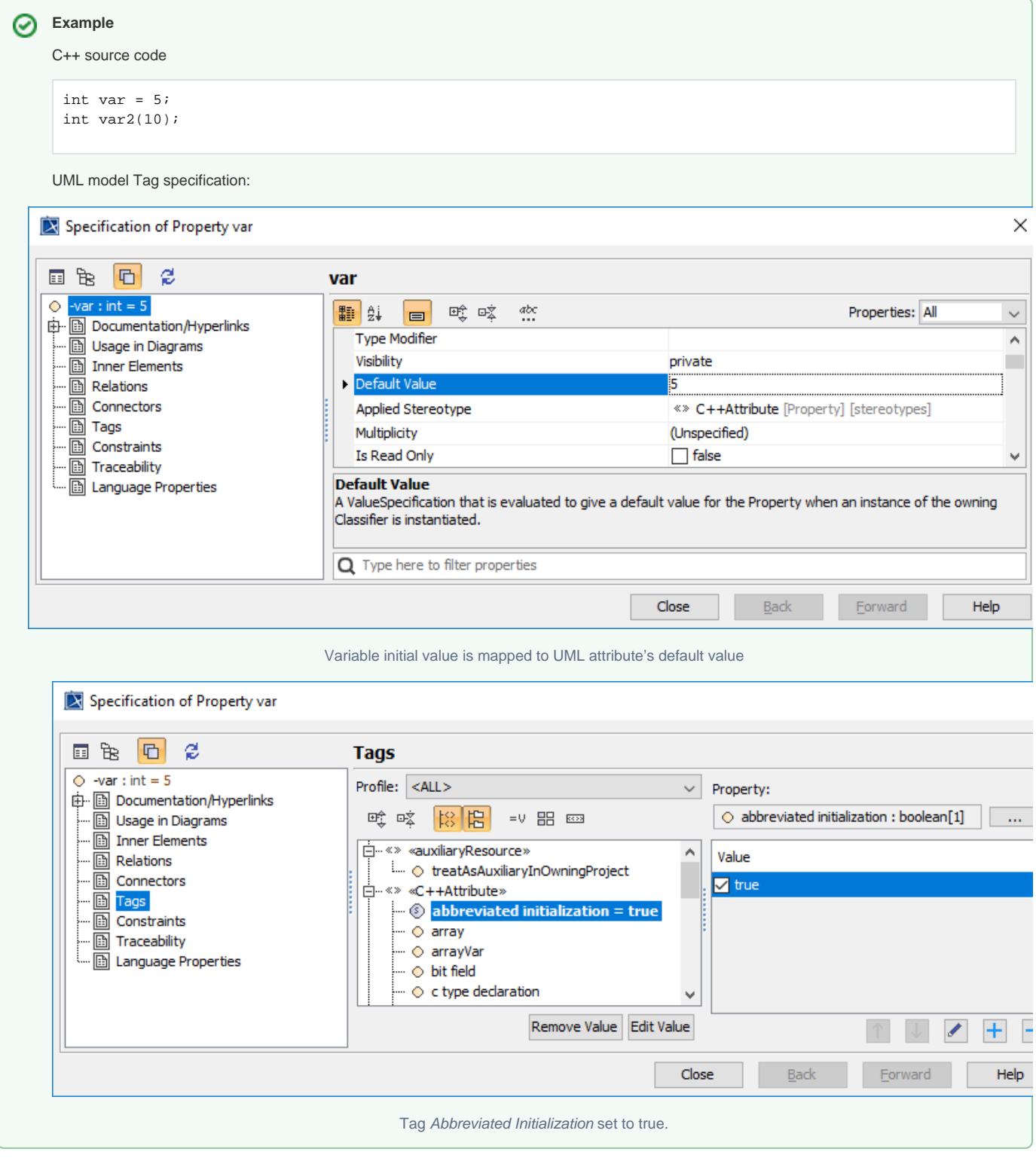

# <span id="page-12-2"></span><span id="page-12-1"></span><span id="page-12-0"></span>**Const Volatile Qualified Type**

C++ const and volatile modifiers for attribute/function parameter are mapped to Type Modifiers properties.

For attribute const, the property **Is Read Only** is set to true during reverse.

The character \$ in **Type Modifier** value is replaced by the type name.

Constraint : If the property **Is Read Only** is set and **Type Modifiers** is not set to const or const volatile - set to const, or an error message will display during syntax check.

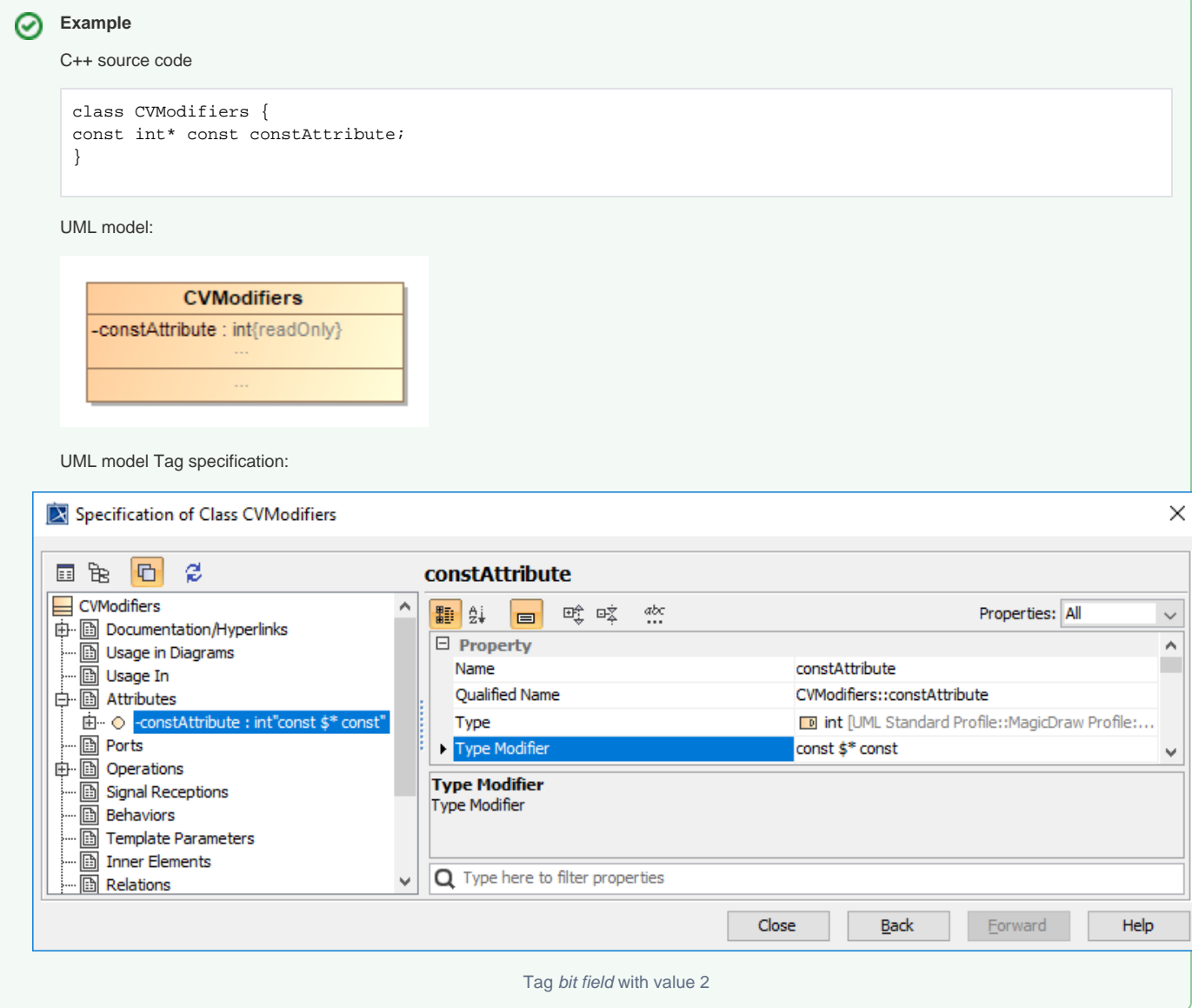

# <span id="page-13-1"></span><span id="page-13-0"></span>**Function**

⊗

C++ function is mapped to UML operation, parameter of function is mapped to UML parameter with property direction set to *inout*, return type of function is mapped to UML parameter with property direction set to return. Type of parameter is mapped to type of UML parameter.

C++ default parameter value is mapped to defaultValue property of UML parameter.

Pointer, reference and array type of parameter are mapped to property **Type Modifier** of parameter.

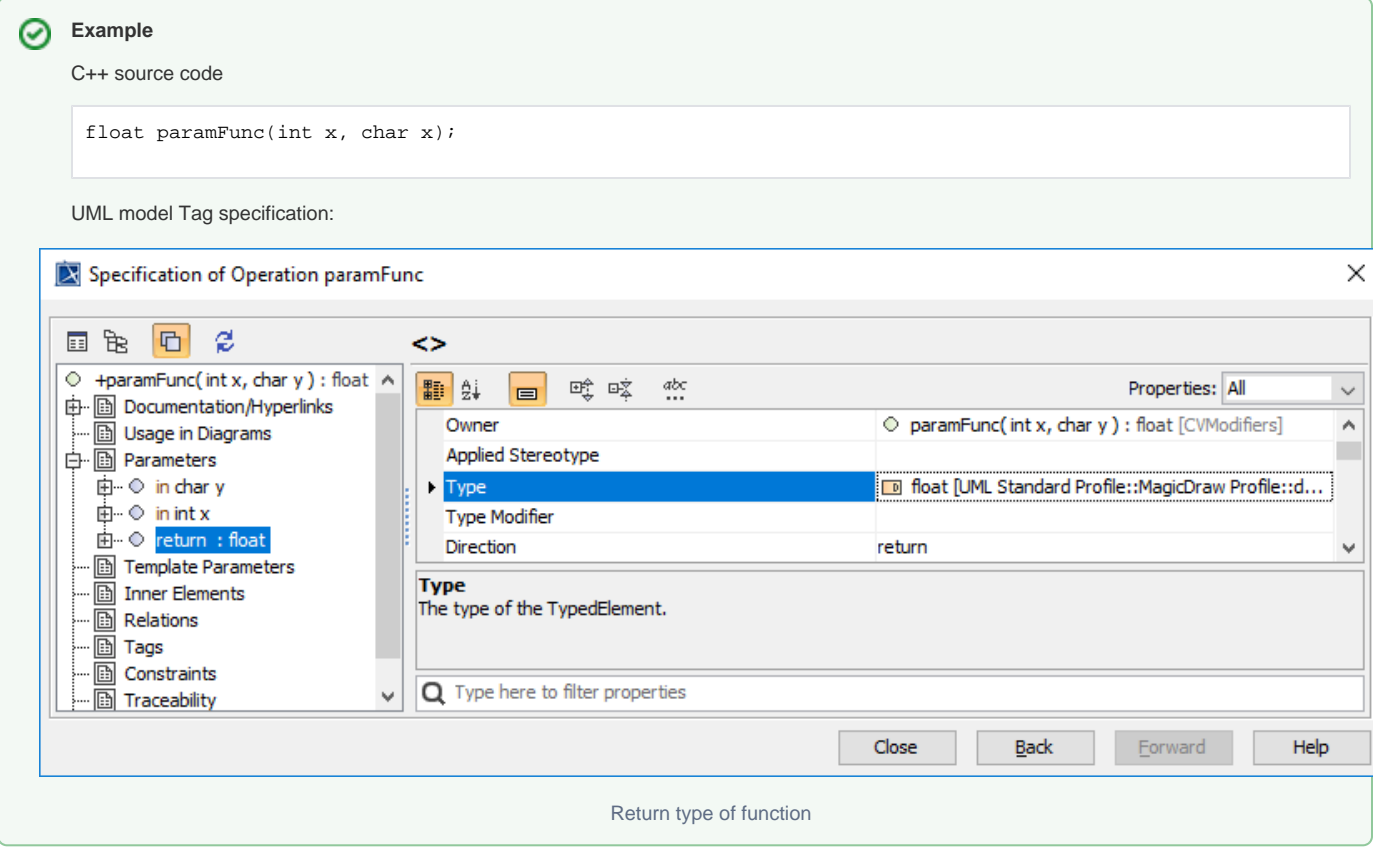

# <span id="page-14-1"></span><span id="page-14-0"></span>**Function Variable-Length Parameter List**

C++ function variable-length parameter list is mapped to a UML parameter with name "..." and without type.

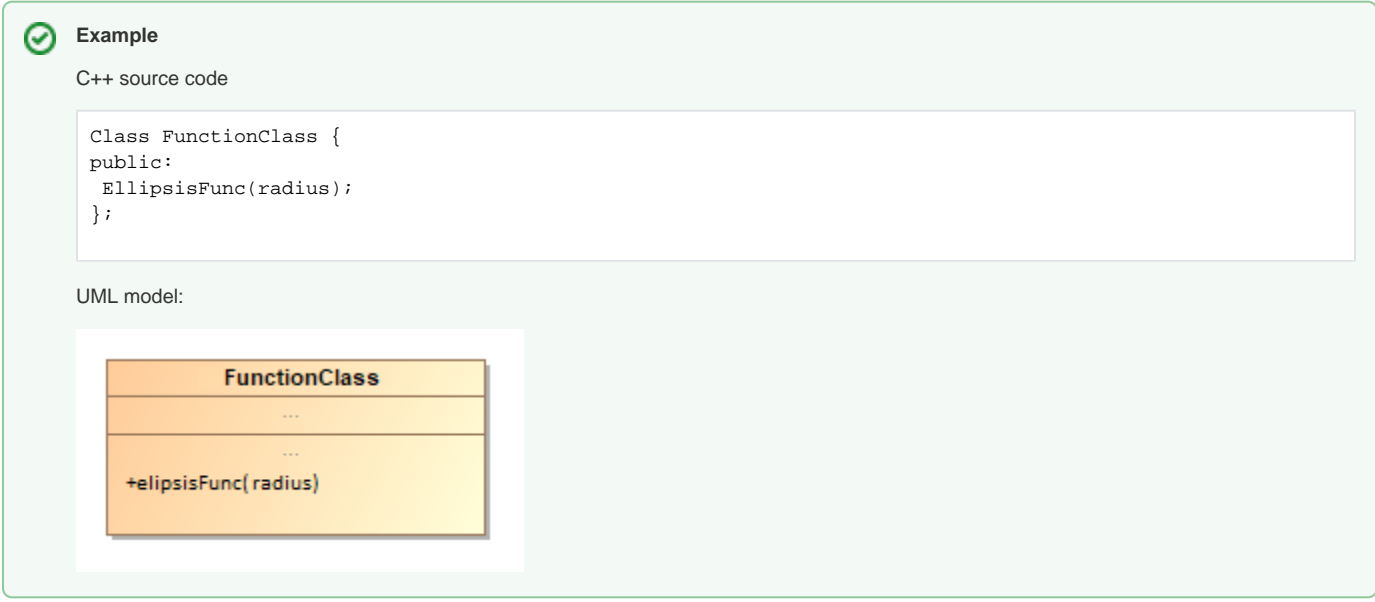

# <span id="page-14-2"></span>**Void Parameter**

C++ void function parameter is mapped to a UML parameter without name and with type void.

0

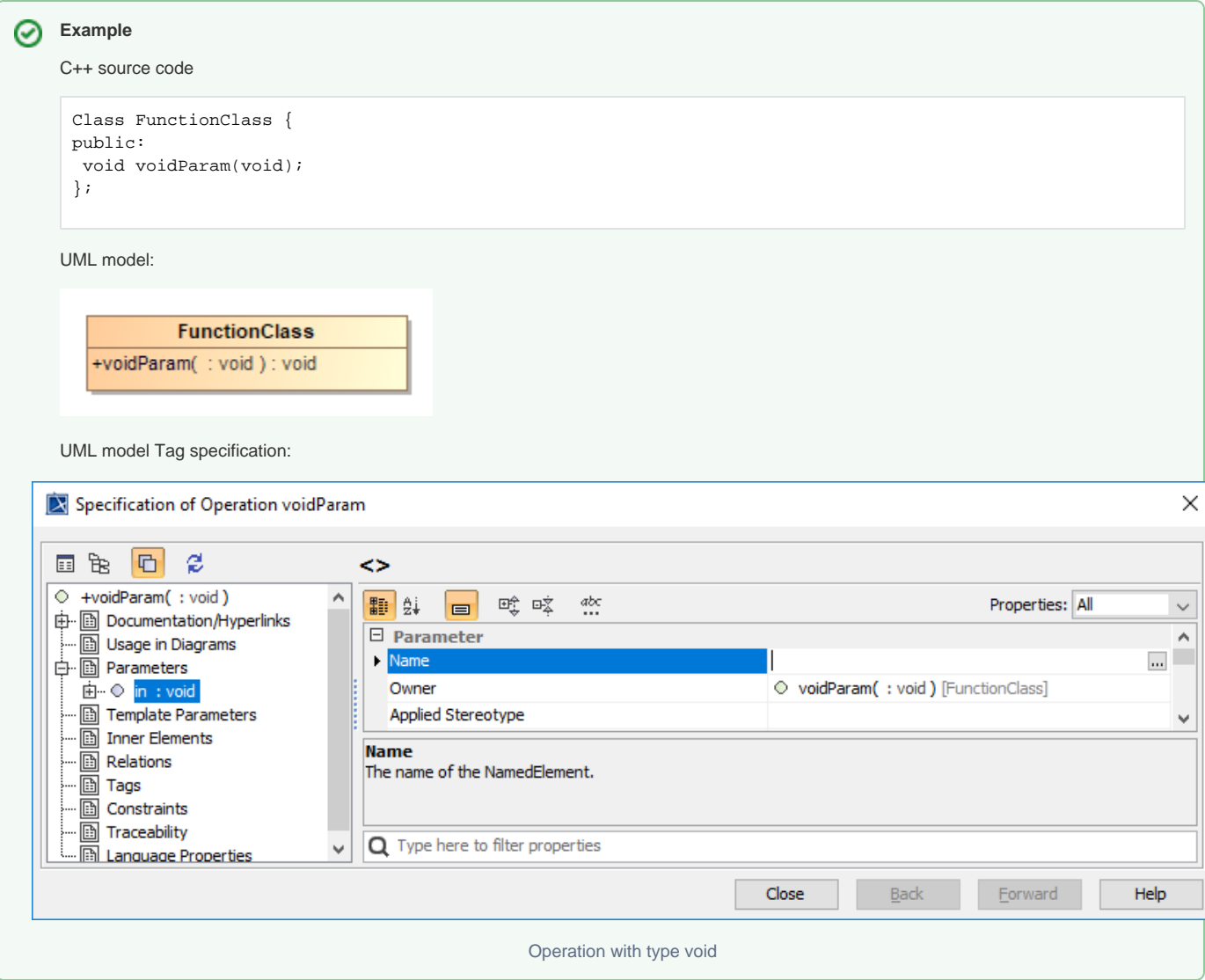

# <span id="page-15-1"></span><span id="page-15-0"></span>**Register Parameter**

C++ register parameter is mapped to UML parameter language property **Register Depending** on the compiler, register can be limited on some types (int, char).

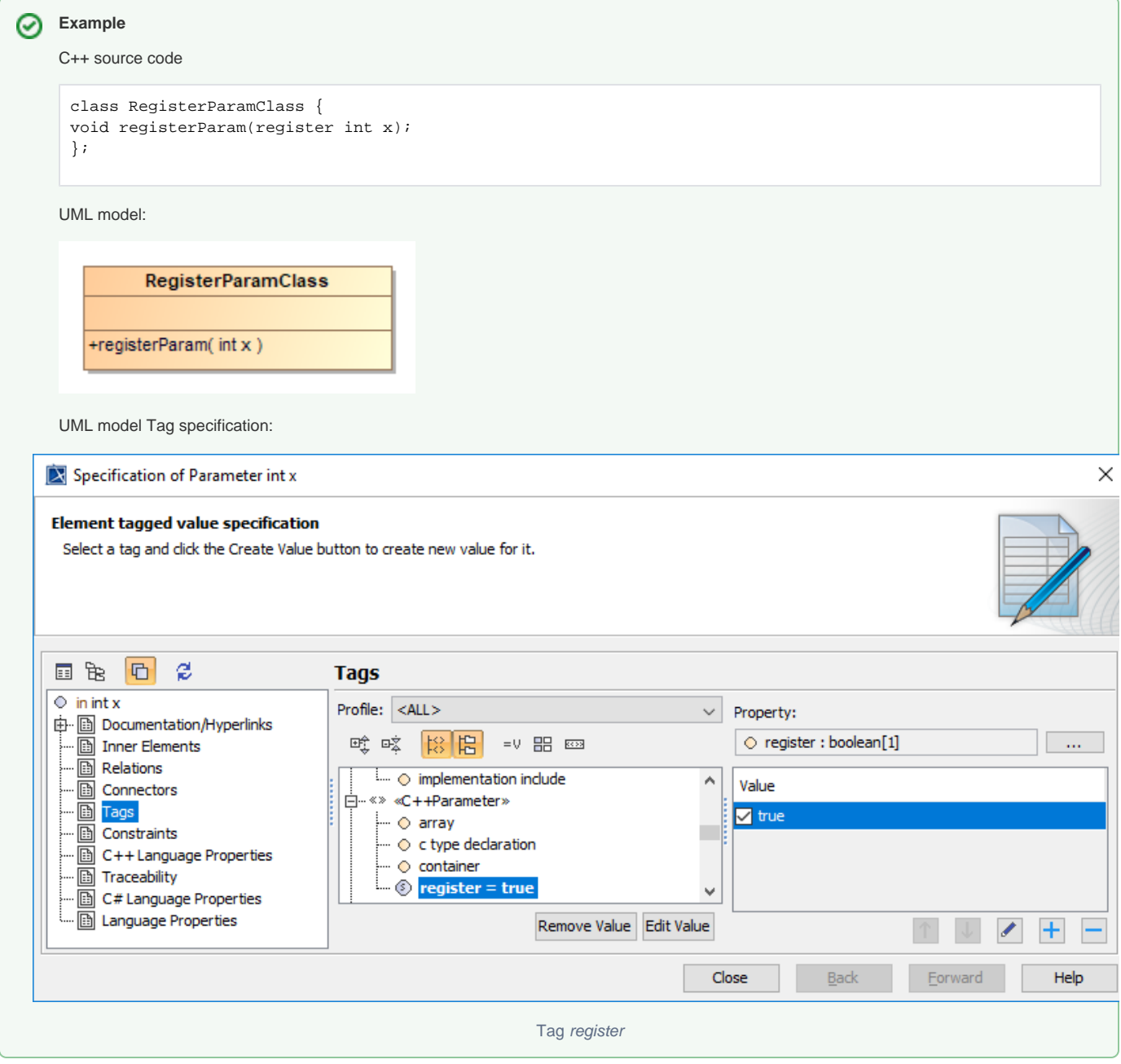

#### <span id="page-16-1"></span><span id="page-16-0"></span>**Function Modifiers**

C++ function modifiers are mapped to Language properties of Operation.

Virtual function is mapped to Virtual modifier property.

Inline function is mapped to Inline modifier property.

Explicit function is mapped to Explicit modifier property. Constraint: explicit is only valid for constructor.

Const function is mapped to UML operation Is Query property.

Volatile function is mapped to Tag value volatile.

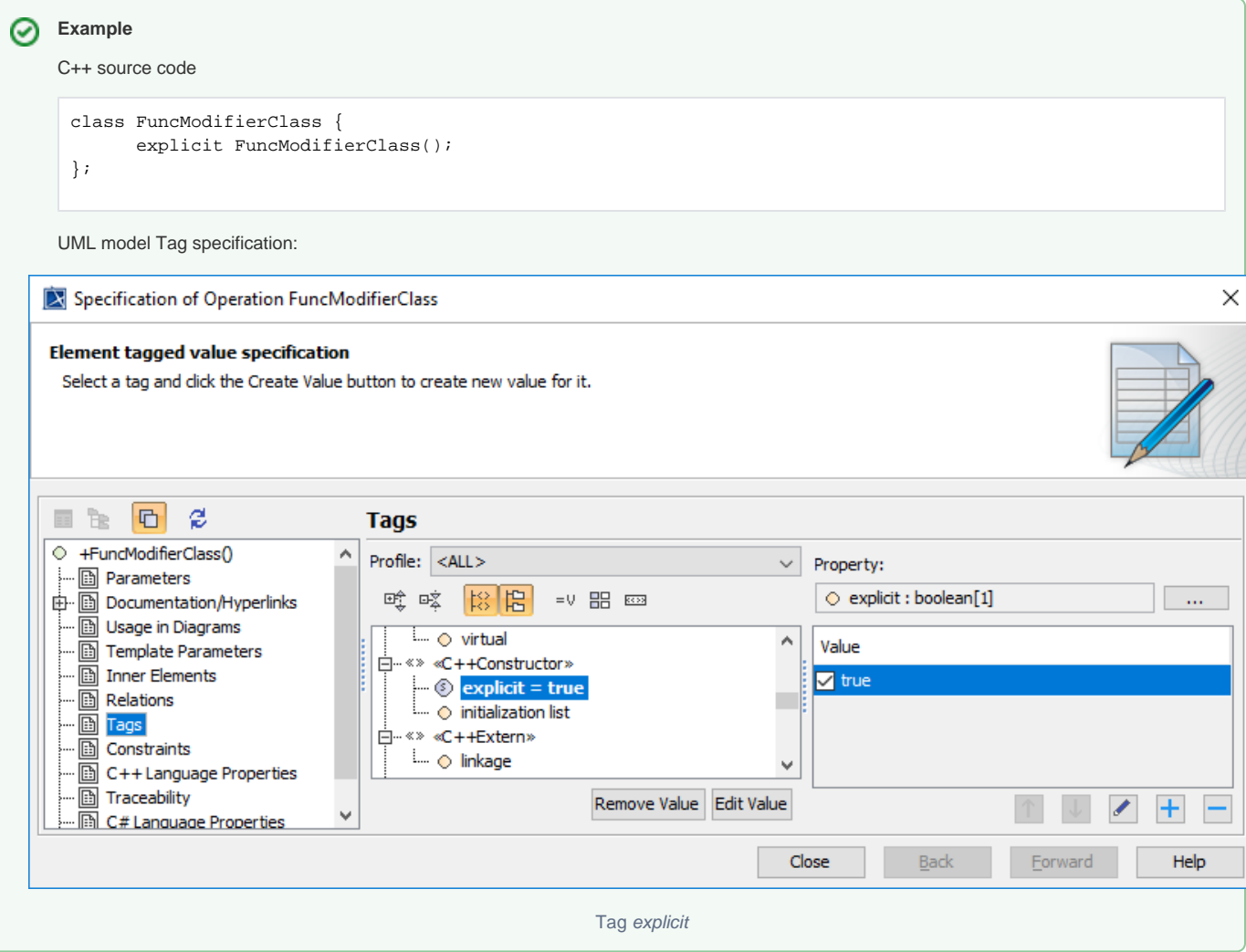

# <span id="page-17-1"></span><span id="page-17-0"></span>**Function Pointer**

⊗

C++ function pointer type is mapped to attribute/parameter with «C++FunctionPtr» stereotype, a dependency with «C++BaseType» stereotype link from the attribute/parameter to the operation in a «C++FunctionSignature» class, and type modifiers of the dependency is set to \*\$. Member function pointer use the same mapping, and member class tag of «C++BaseType» stereotype point to a class.

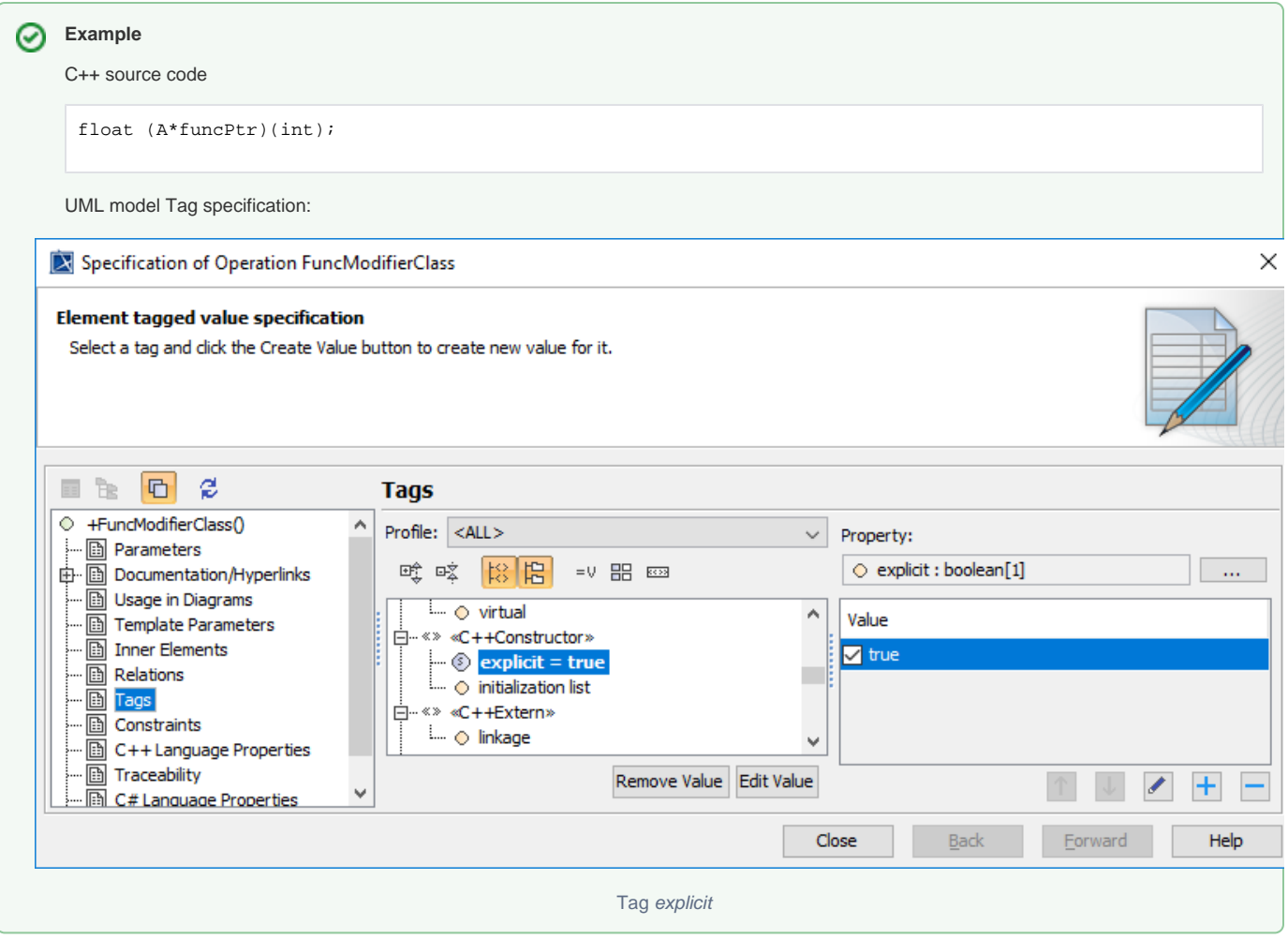

# <span id="page-18-1"></span><span id="page-18-0"></span>**Function Operator**

C++ function operator is mapped to normal function with the C++ operator name mapped to UML operation name. See **C++Operator** for more info.

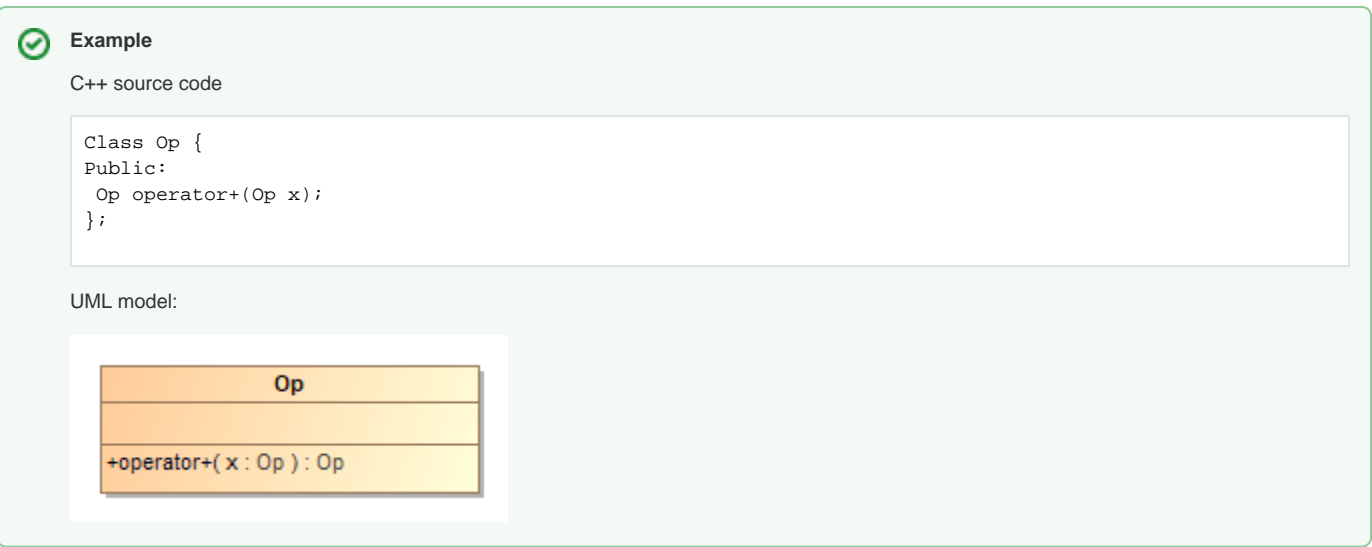

# <span id="page-18-2"></span>**Exception**

C++ exception is mapped to UML operation's raised exception properties.

If raisedExpression is empty, and throw exception tag is set to none a throw without parameter is generated.

If raisedExpression is empty, and throw exception tag is set to any throw keyword is not generated.

If the tag throw exception is not set, then generate specific raisedExpression, or do not generate throw if raisedExpression is empty.

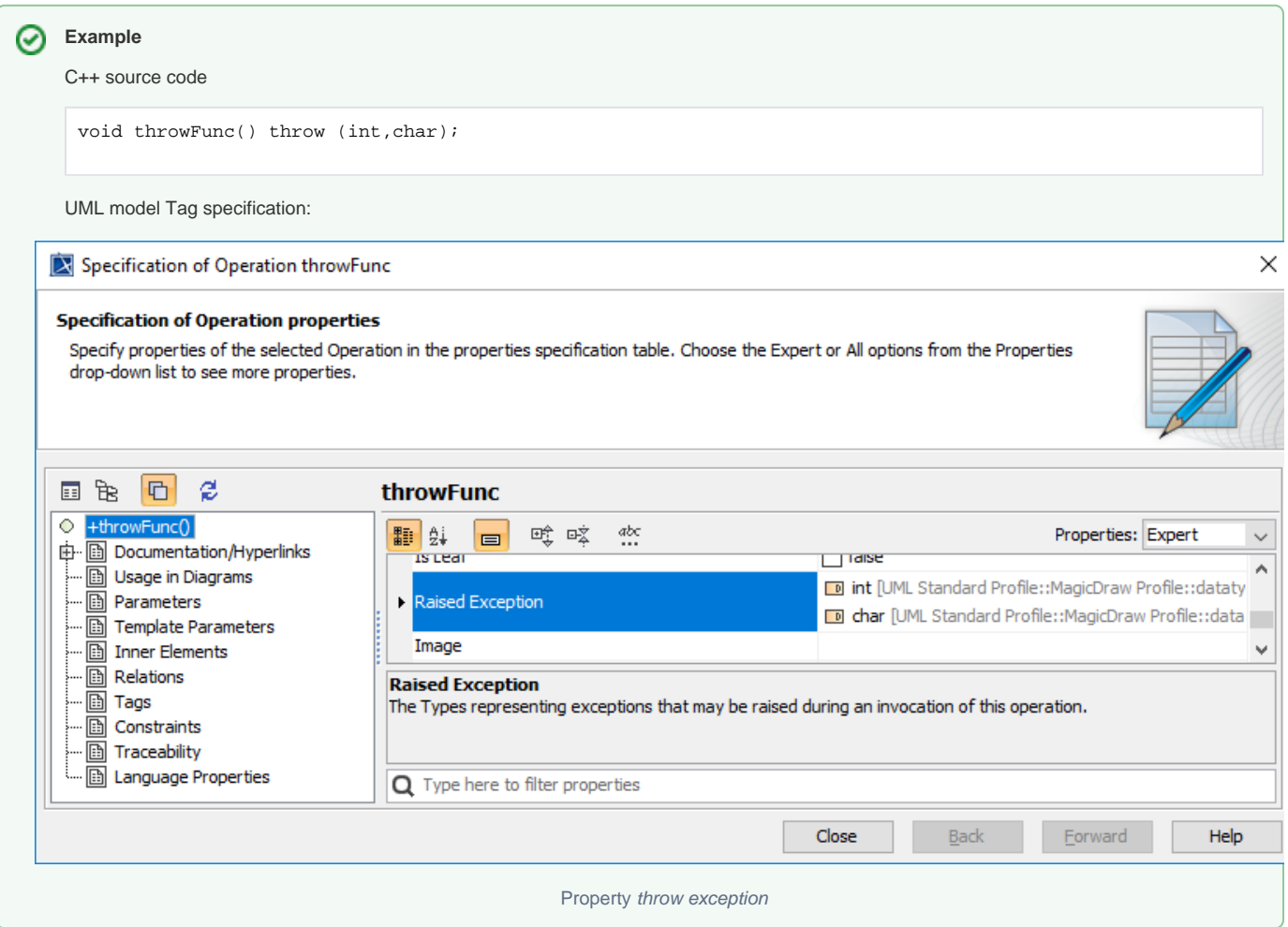

# <span id="page-19-1"></span><span id="page-19-0"></span>**Visibility**

Variables and function visibility are mapped using the UML visibility property.

Members of C++ class without access visibility specified are private.

Members of C++ struct or union without access visibility specified are public.

Variables and functions outside a class/struct/union are public.

⊗

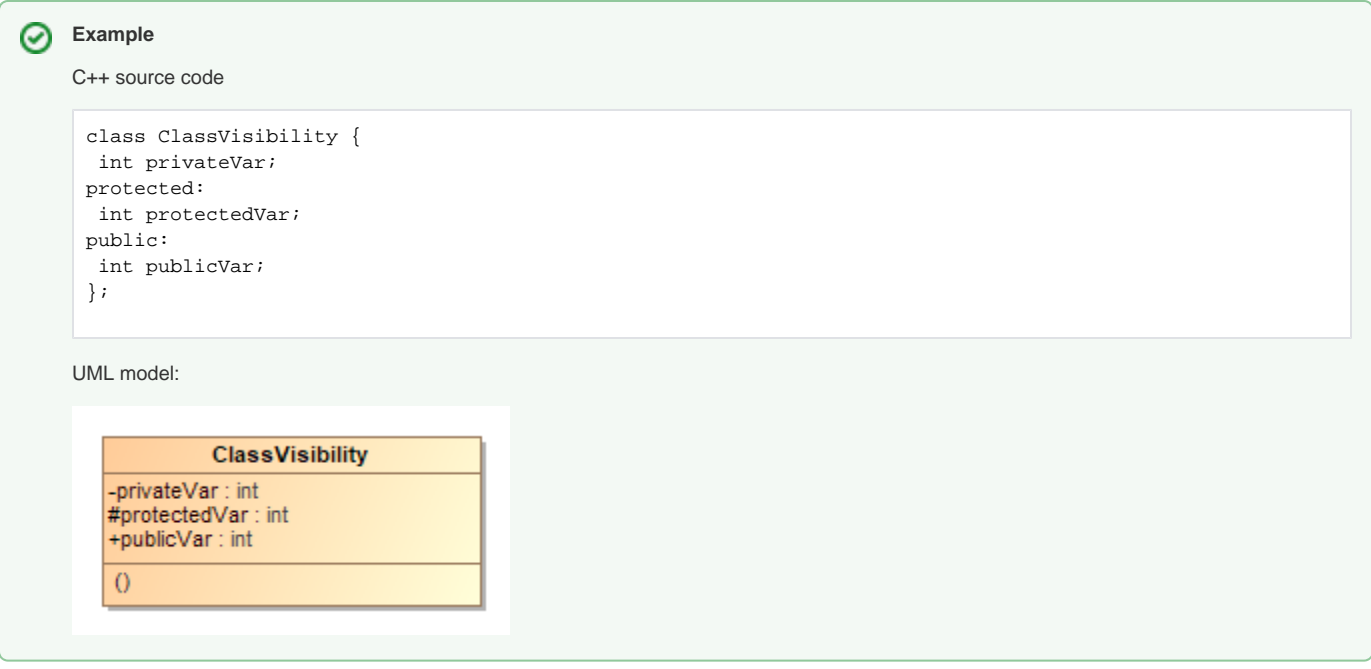

# <span id="page-20-0"></span>**Static members**

0

Static variables and functions are mapped to UML Is Static property.

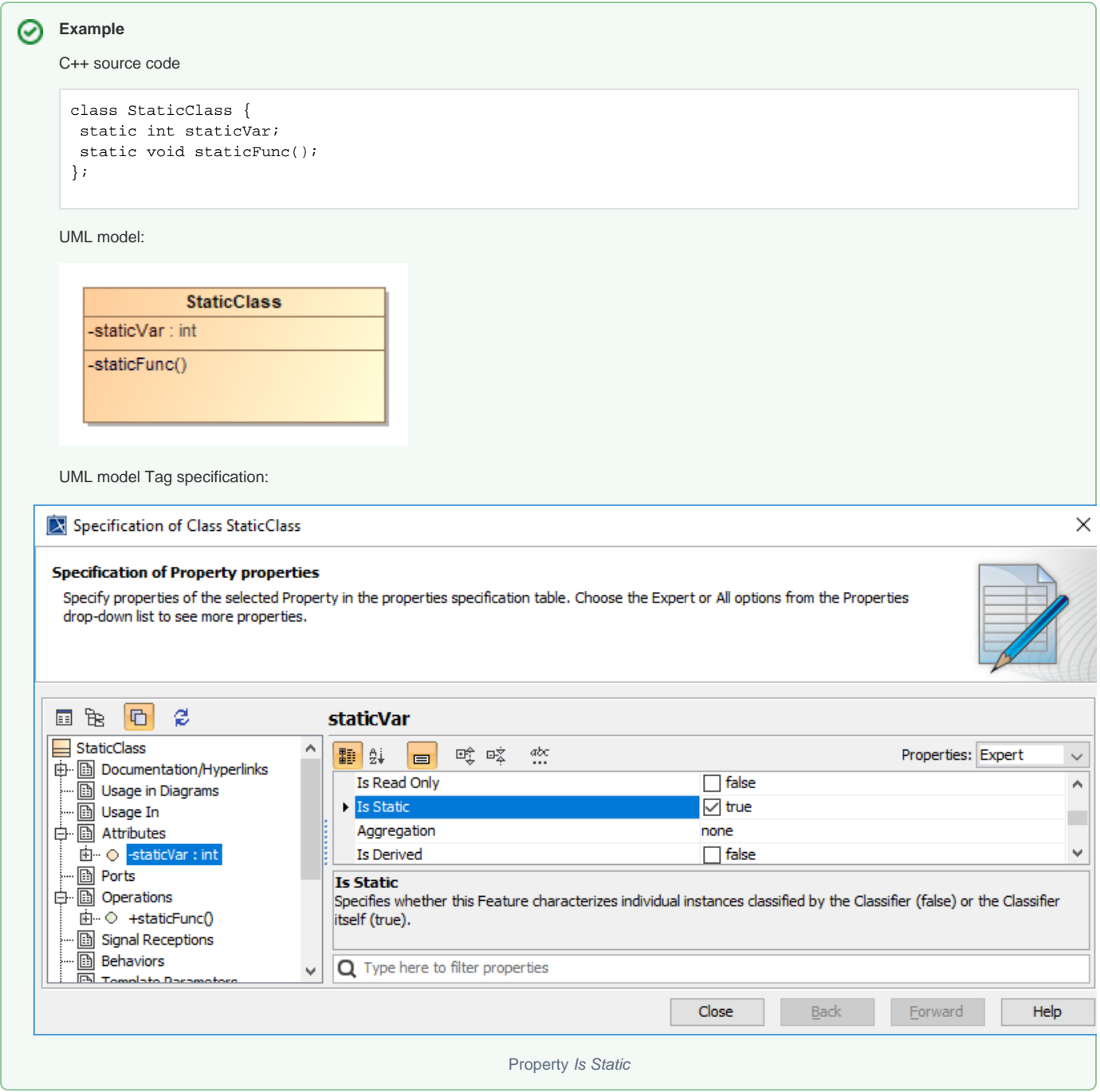

# <span id="page-21-1"></span><span id="page-21-0"></span>**Pure virtual function and abstract class**

Pure virtual C++ function is mapped to UML operation with property Is Abstract set to true. If one or more functions are abstract in a class, the property Is Abstract of the UML class is set to true. Constraint: if no operation is abstract, the class cannot be abstract.

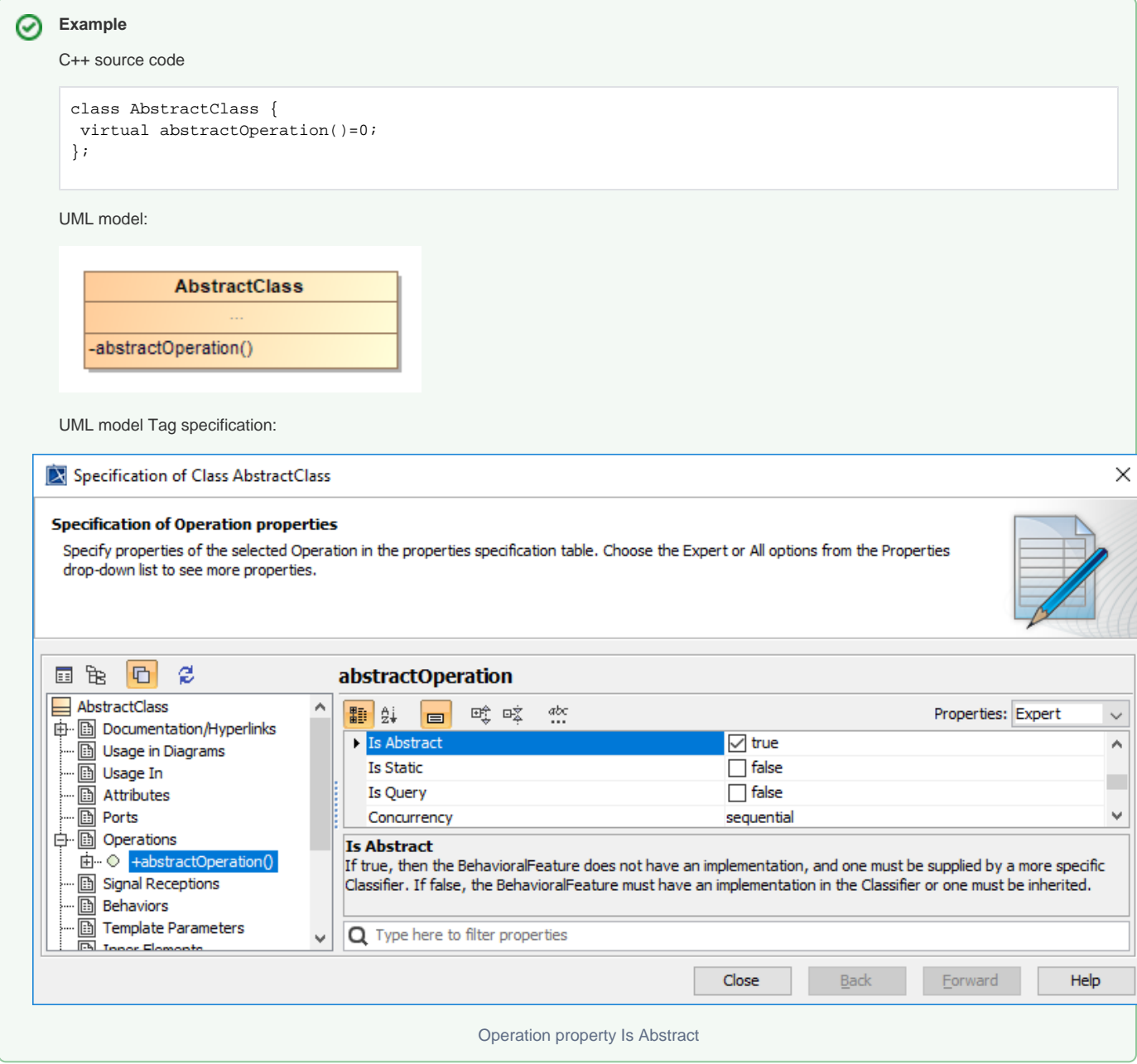

# <span id="page-22-1"></span><span id="page-22-0"></span>**Friend Declaration**

C++ friend function is mapped with a «C++Friend» stereotyped dependency relationship between the function (an UML operation) and the friendClass. This relationship grants the friendship to the friendClass.

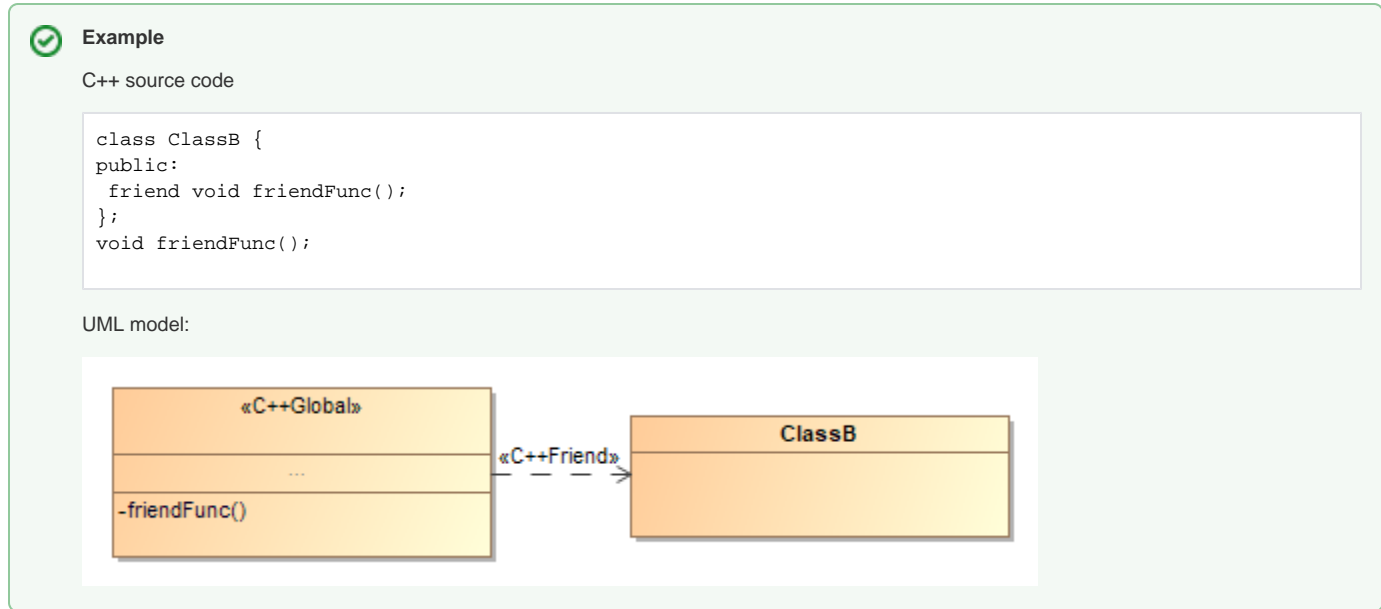

C++ friend member function is mapped with a «C++Friend» stereotyped dependency relationship between the member function and the friend class. This relationship grants the friendship to the friend class.

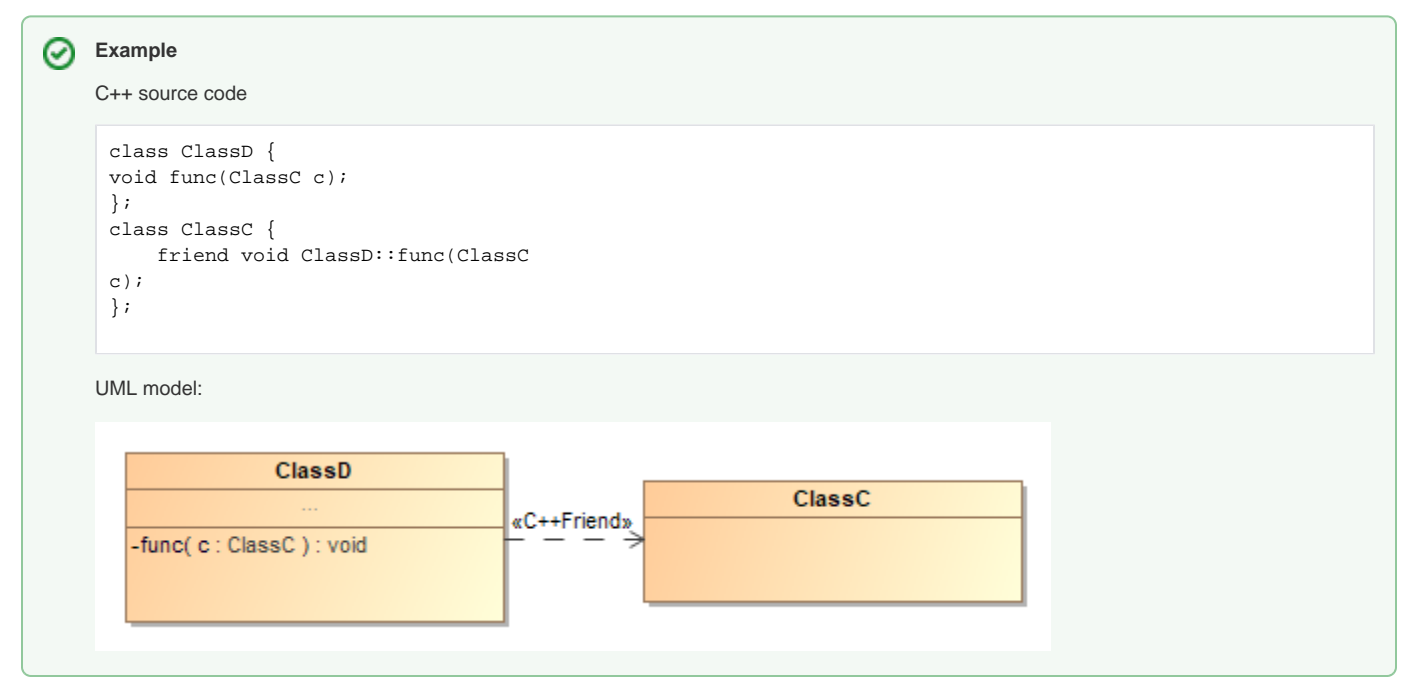

C++ friend class are mapped with a «C++Friend» stereotyped dependency relationship between the class and the friend class. This relationship grants the friendship to the friend class.

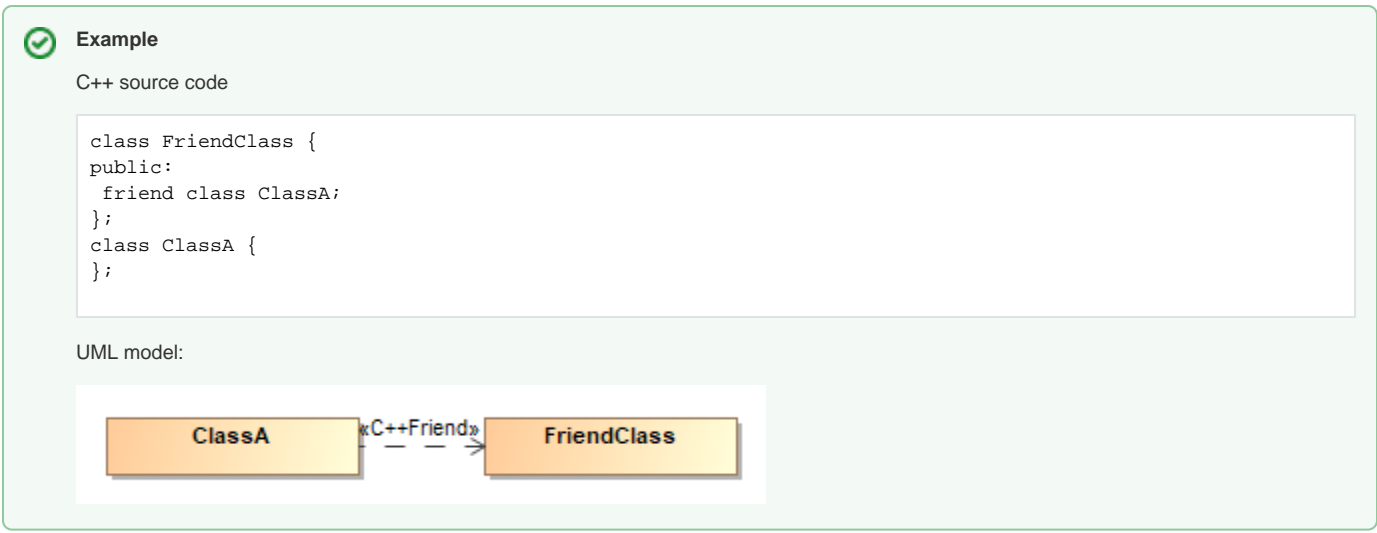

# <span id="page-24-0"></span>**Struct**

C++ struct are mapped to a UML class with stereotype «C++Struct». See **C++Struct** for more info.

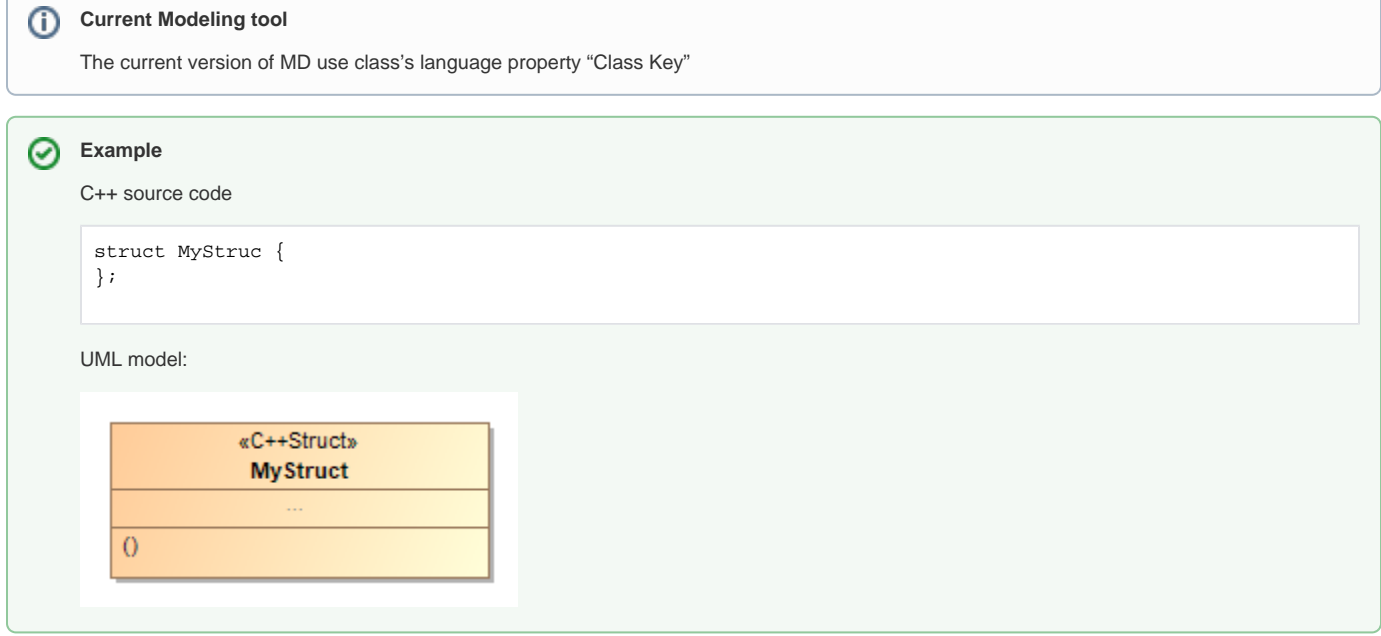

# <span id="page-24-1"></span>**Union**

C++ union is mapped to a UML class with stereotype «C++Union». See C++Union for more info.

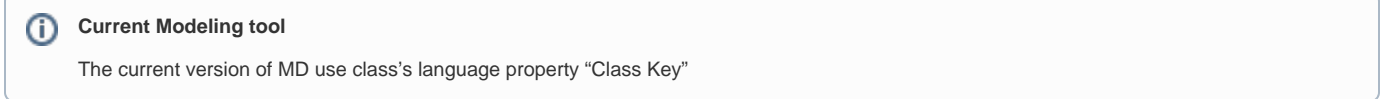

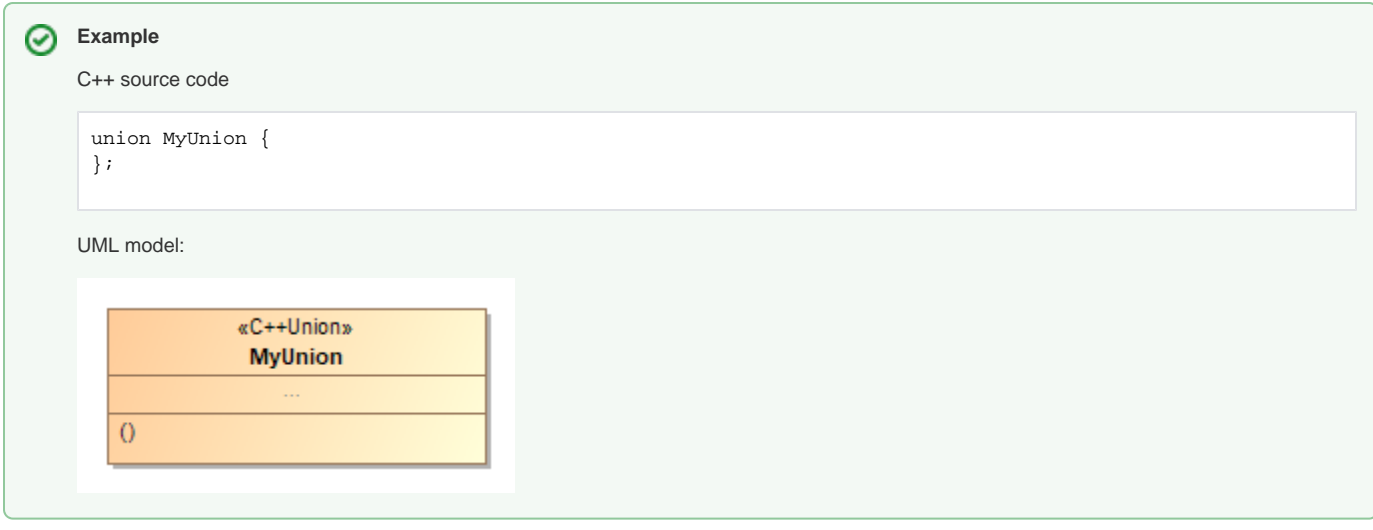

# <span id="page-25-0"></span>**Enumeration**

C++ enum is mapped to UML enumeration. C++ enum fields are mapped to UML enumeration literals. C++ enum field with a specified value is mapped to tag value of «C++LiteralValue» stereotype.

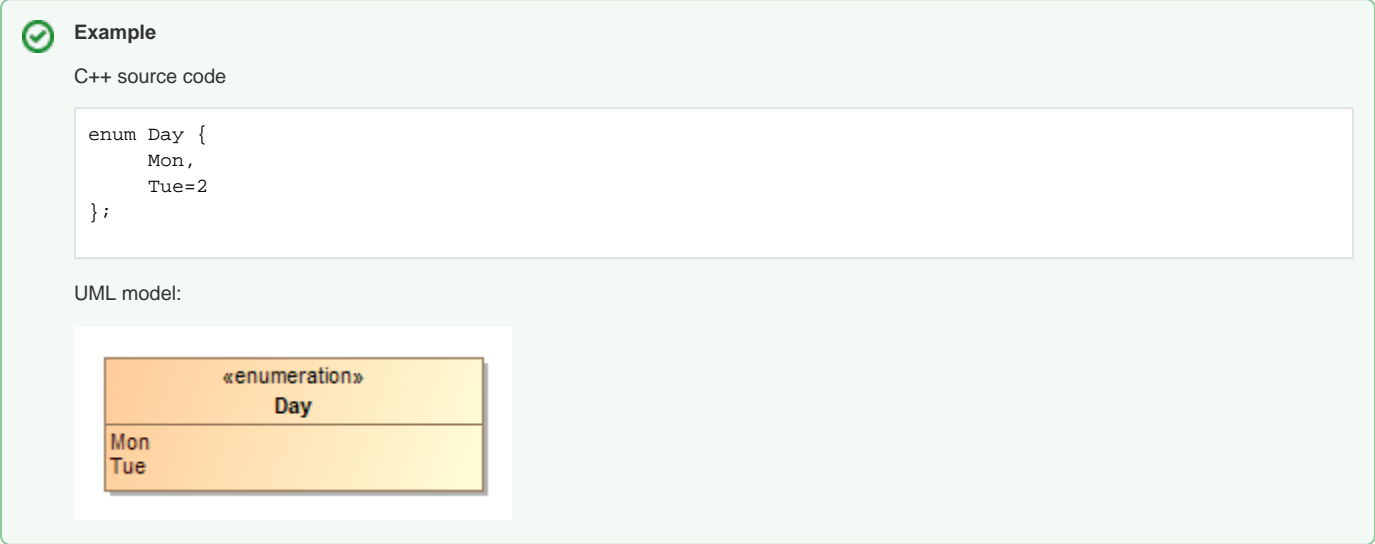

# <span id="page-25-1"></span>**Typedef**

C++ typedef is mapped to a class with «C++Typedef» stereotype. A «C++BaseType» dependency links to the original type. Type modifiers tag of «C++BaseType» dependency is used to define type modifiers. \$ character is replaced by the type name. A typedef on a function pointer is mapped by linking a «C++BaseType» dependency to an operation and type modifiers tag of «C++BaseType» dependency is set to \*\$. Operation signature can be stored in a «C++FunctionSignature» class.

⊗

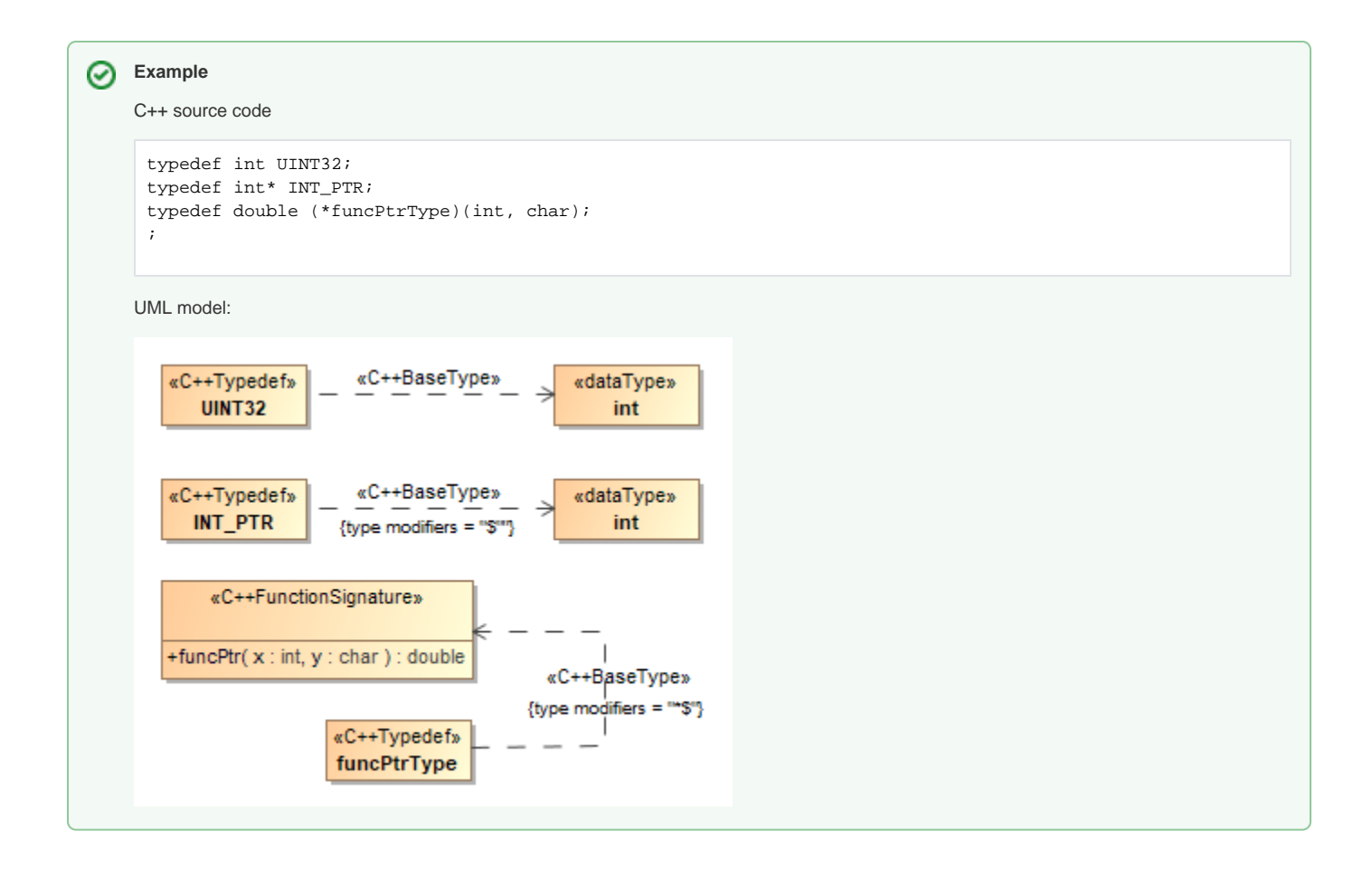

#### <span id="page-26-0"></span>**Namespace**

C++ namespace is mapped to a UML package with the stereotype «C++Namespace». Unnamed namespace is named unnamed+index number of unnamed namespace (start at 1), and unique namespace name tag is set to the source file path+:+index number of unnamed namespace (start at 0).

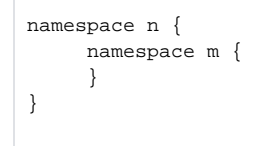

#### <span id="page-26-1"></span>**Global Functions And Variables**

Global functions and variables are mapped to operations and attributes into an unnamed class with stereotype «C++Global». «C++Global» class resides in its respective namespace, or in a top package.

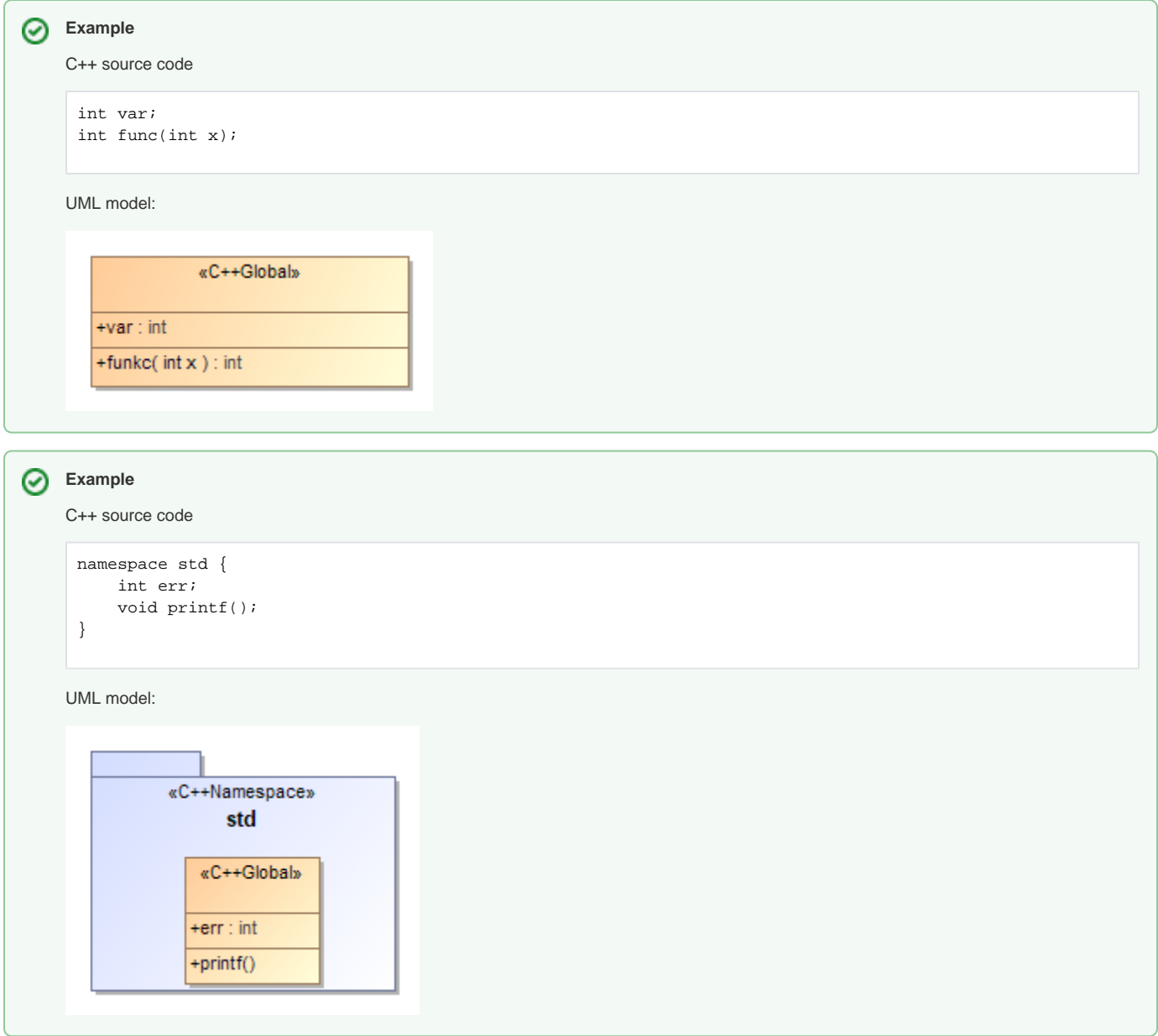

# <span id="page-27-0"></span>**Class Definition**

Variables can be created after a class/struct/union declaration. These variables are mapped to UML attribute, and placed in their respective namespace /global/class container.

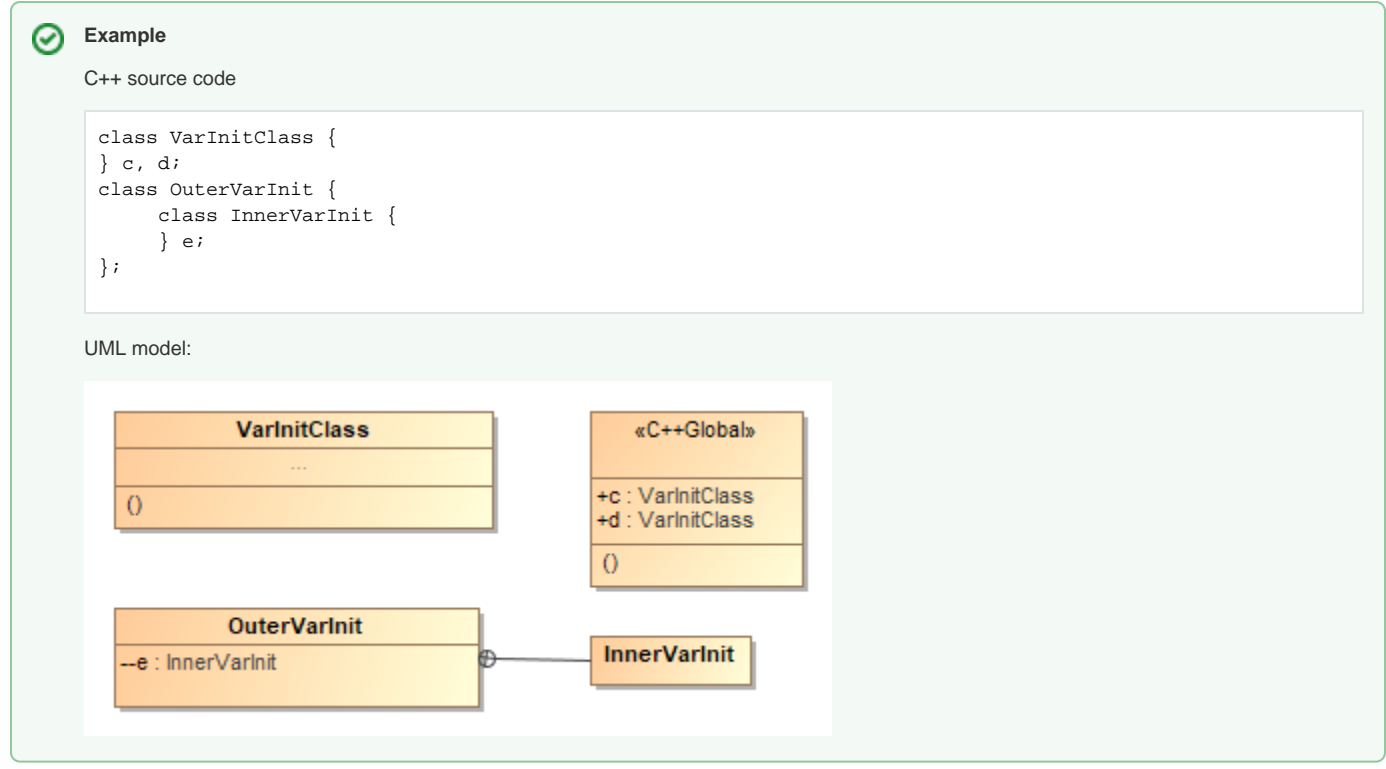

# <span id="page-28-0"></span>**Class Template Definition**

C++ template class is mapped to UML class with template parameters properties added. Type of template parameter is always set to UML Class. To generate/reverse typename keyword, type keyword tag is set to typename.

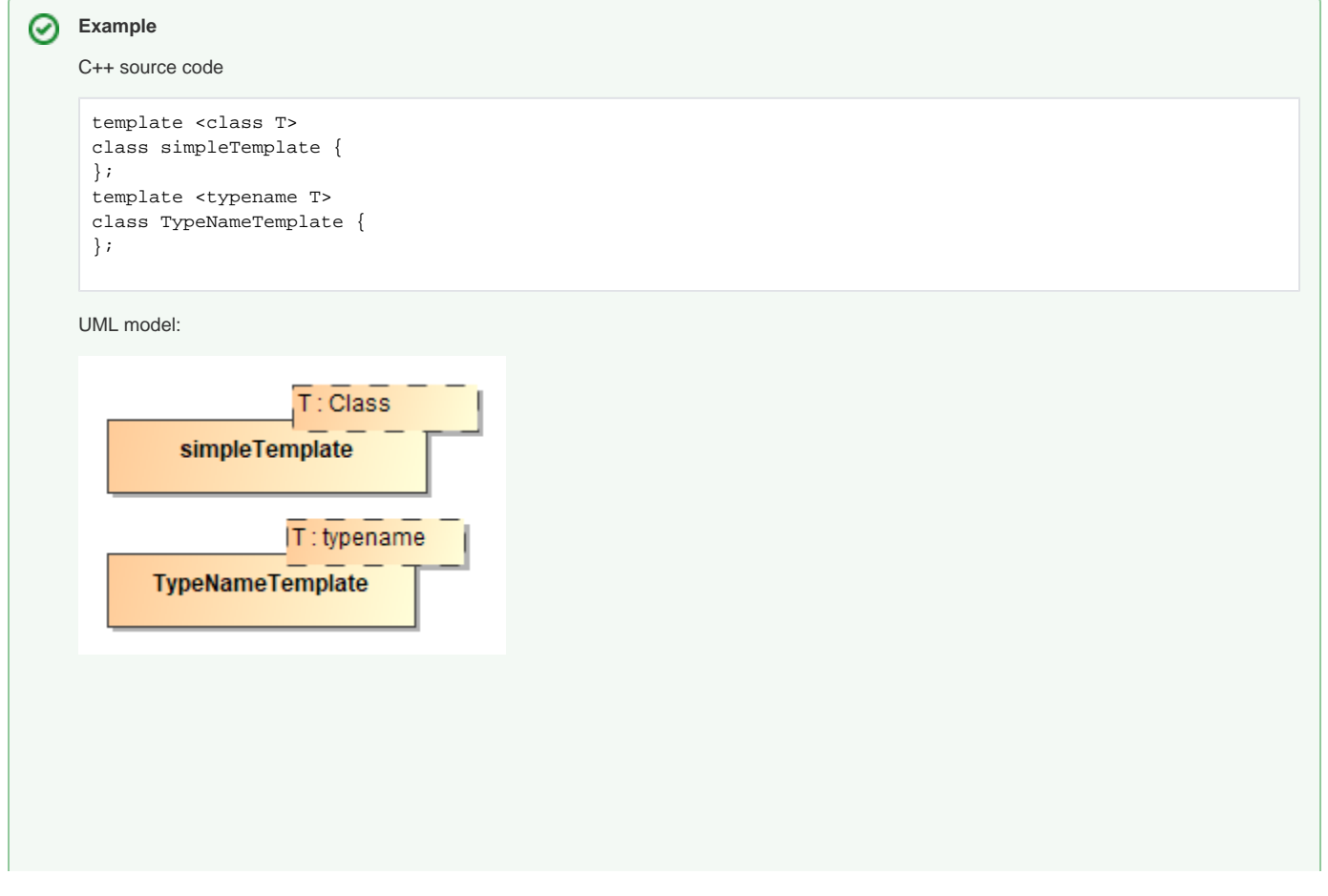

<span id="page-29-0"></span>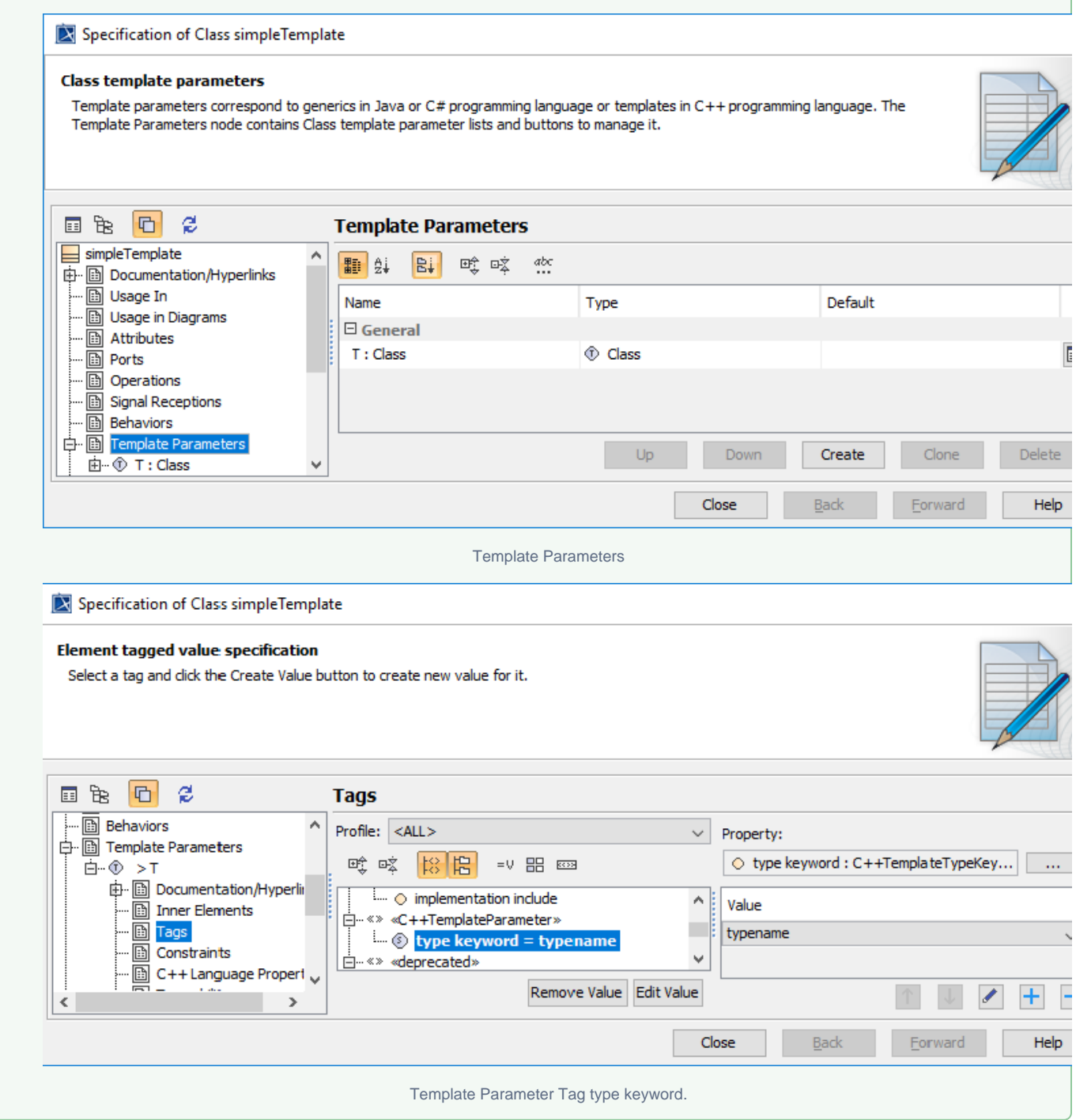

# <span id="page-29-2"></span><span id="page-29-1"></span>**Function Template Definition**

⊗

C++ template function is mapped to UML operation with template parameters properties added. C++ template function overload is mapped to a normal function. (the same name with the same number of parameter, but different type of parameter) New style of template function overloading is mapped to a normal function. (the same name with the same number of parameter, but different type of parameter) and a template binding relationship is created between the overload operation and the template operation, with specific template parameter substitutions.

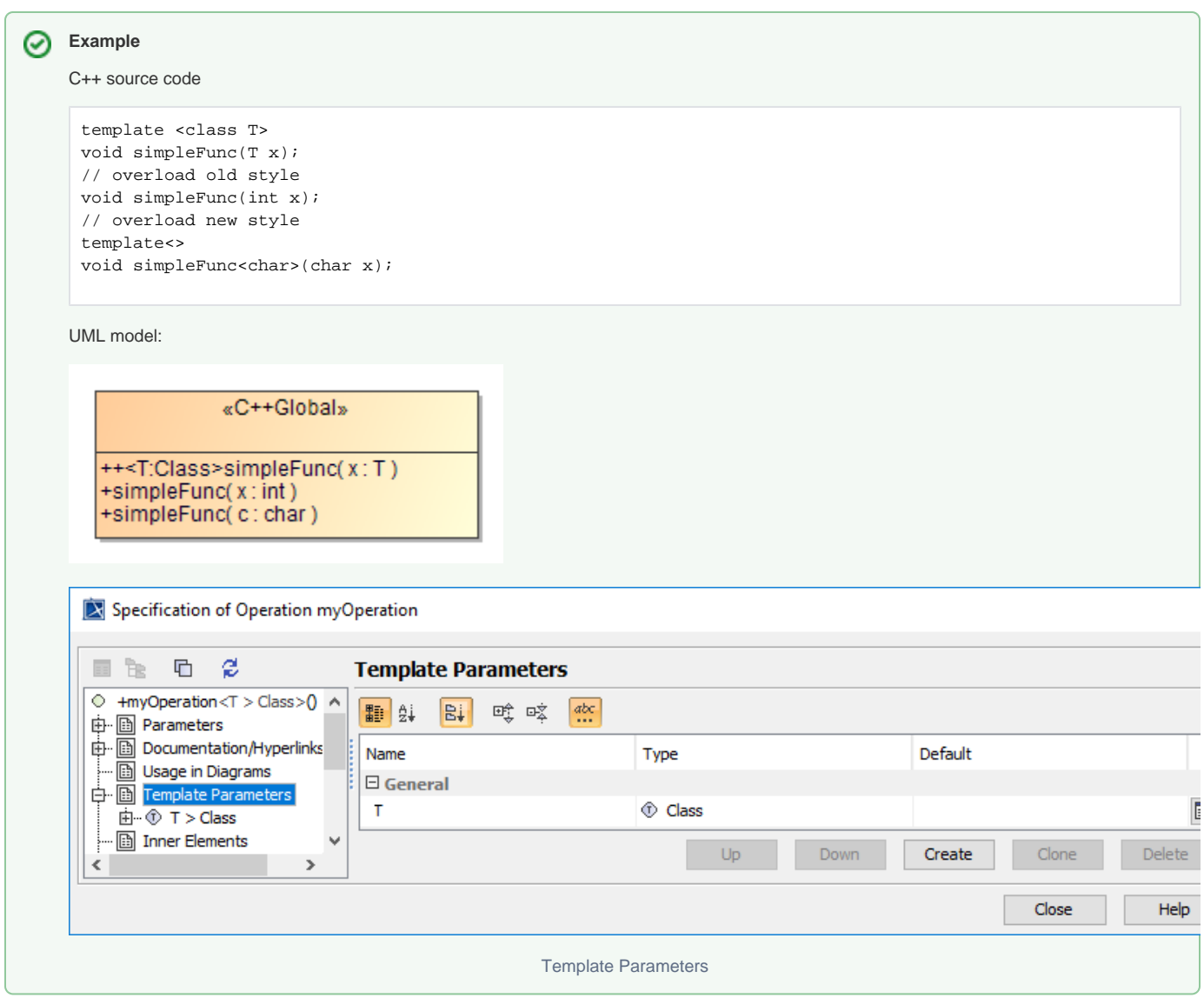

### <span id="page-30-1"></span><span id="page-30-0"></span> **Default Template Parameter**

C++ default template parameter is mapped to UML default template parameters. Instantiation using the default template parameter is mapped using a template binding relationship with an empty actual property for the template parameter substitution.

```
template <class T=int> 
class defaultTemplate { 
};
```
# <span id="page-30-2"></span>**Template Instantiation**

Template instantiation are mapped to template binding relationship between the template class and the instantiate class, the template parameter substitution of the binding relationship is set using the template argument.

```
template <class T> 
class simpleTemplate { 
}; 
simpleTemplate<int>
simpleTemplateInstance;
```
For template argument using template instantiation as argument, an intermediate class is created with the specific binding.

```
template <class T> 
class T1Class { 
}; 
template <class T> 
class T2Class { 
}; 
T1Class<T2Class<int>> ...
```
For template argument using multiple template instantiations in an inner class (b<int>::c<char>), the intermediate class instance is created in the outer class instance.

```
template <class T> 
class b { 
 template <class T> 
 class c { 
 }; 
}; 
b<int>::c<char> ...
```
Example of complex template instantiation. Containment relationship are placed on diagram for information only, these relationships are not created during a reverse process. Containment relationship is modeled by placing a class into a specific class/package. See Containment tree below the diagram.

### <span id="page-31-0"></span>**Partial Template Instantiation**

C++ partial template instantiation use the same mapping as Template Instantiation and the unbinded parameter is binded to the specific template parameter class.

```
template <class T,class U,class V> 
class PT {}; 
template <class A,class B> 
class PT<B, int, A> {};
```
#### <span id="page-31-1"></span>**Template Specialization**

C++ Template specialization uses the same mapping as Template Instantiation.

```
template <class T> 
class TS {}; 
template <> 
class TS<int> {};
```
#### <span id="page-31-2"></span>**Forward Class Declaration**

The example code is declared in A.h file. The file component A.h has the «use» association applied by «C++Include» stereotype with Class Forward tag value.

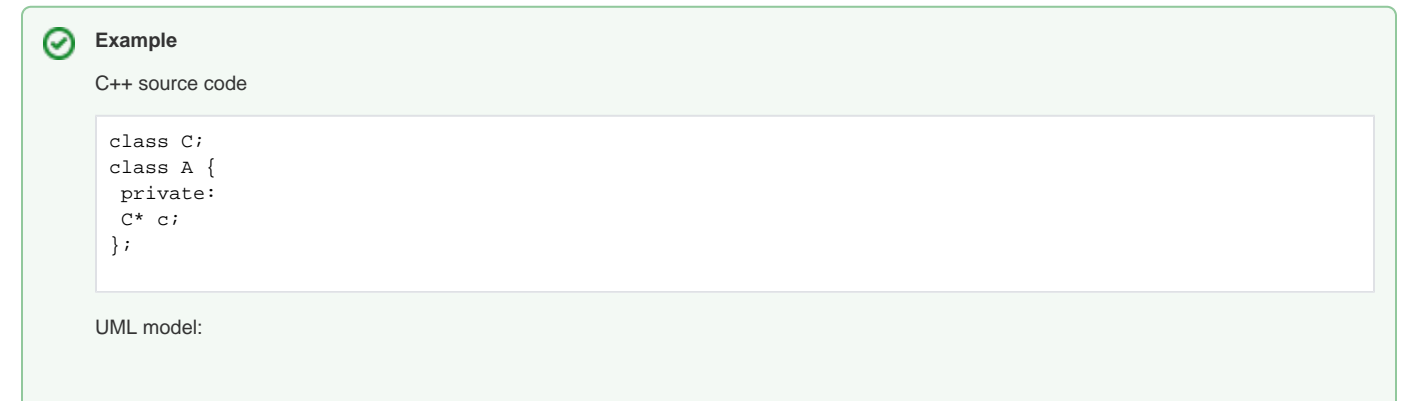

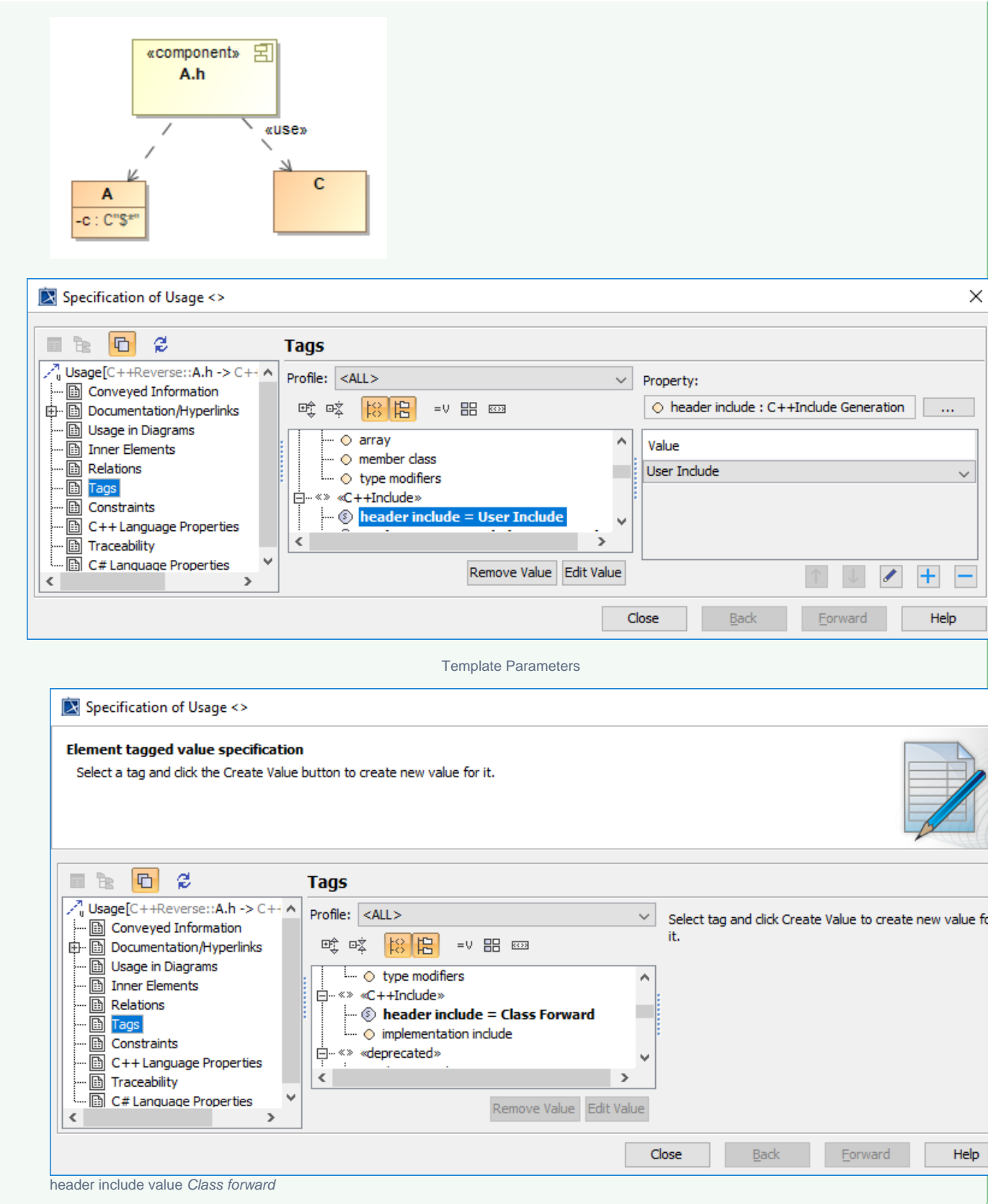

# <span id="page-32-2"></span><span id="page-32-1"></span><span id="page-32-0"></span>**Include Declaration**

The example code is declared in A.h file. The «use» association is also applied to C++Include stereotype shown in **Forward class declaration**.

```
C++ source code
```

```
#include "B.h" 
#include <E.h> 
class A { 
 private: 
 B* b; 
 E* e; 
};
```
UML model:

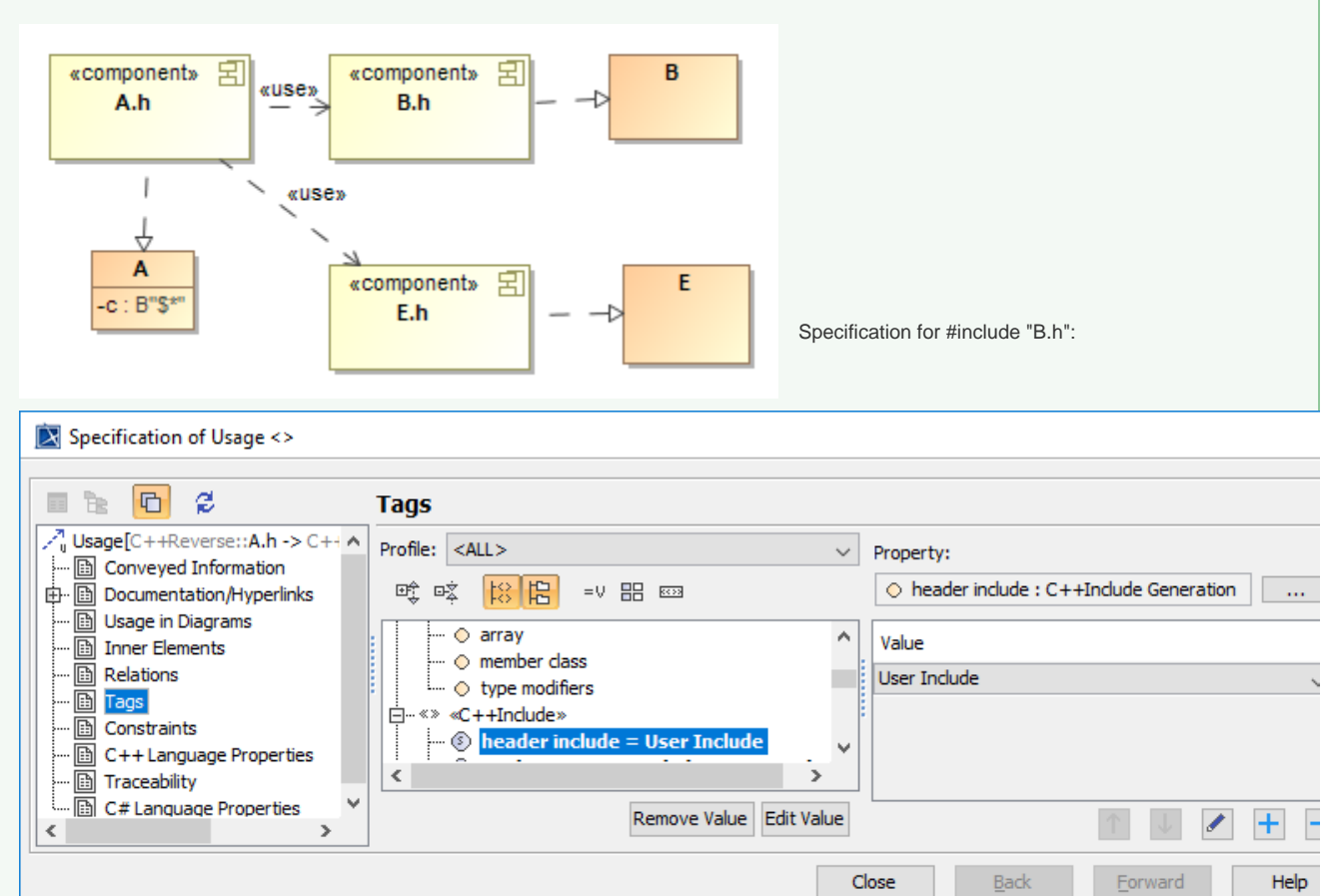

User Include

<span id="page-33-0"></span>Specification for #include <E.h>:

<span id="page-34-0"></span>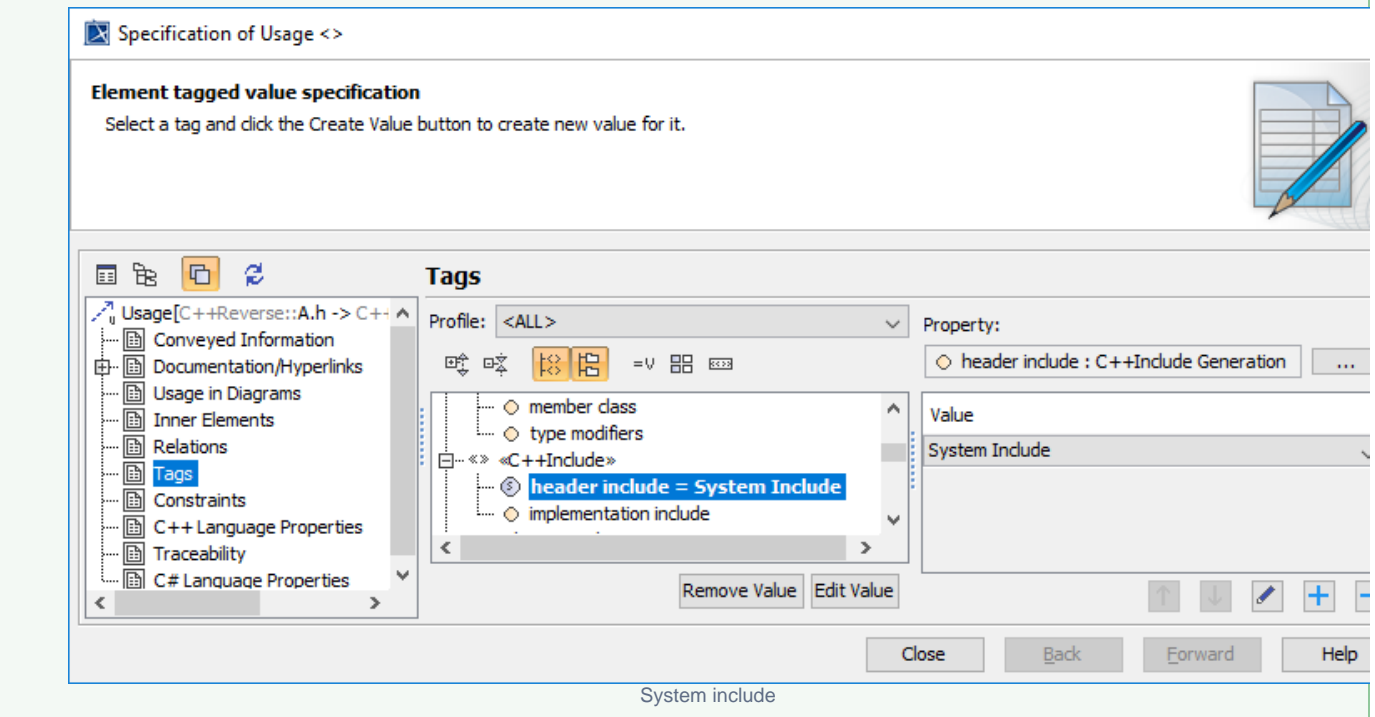

The example code is declared in D.cpp file.

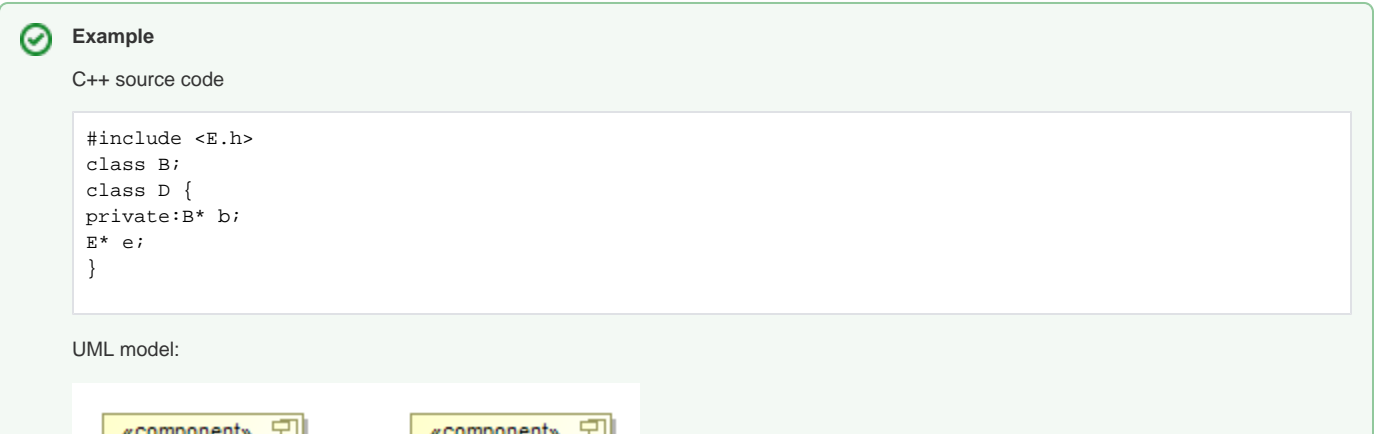

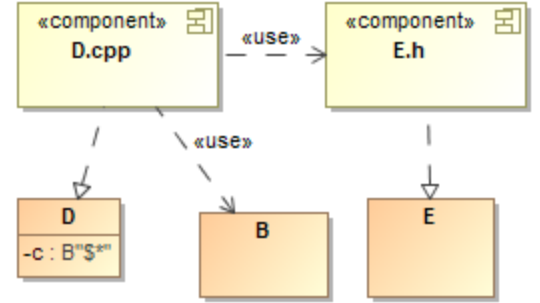

Specification for #include "B.h":

<span id="page-35-1"></span><span id="page-35-0"></span>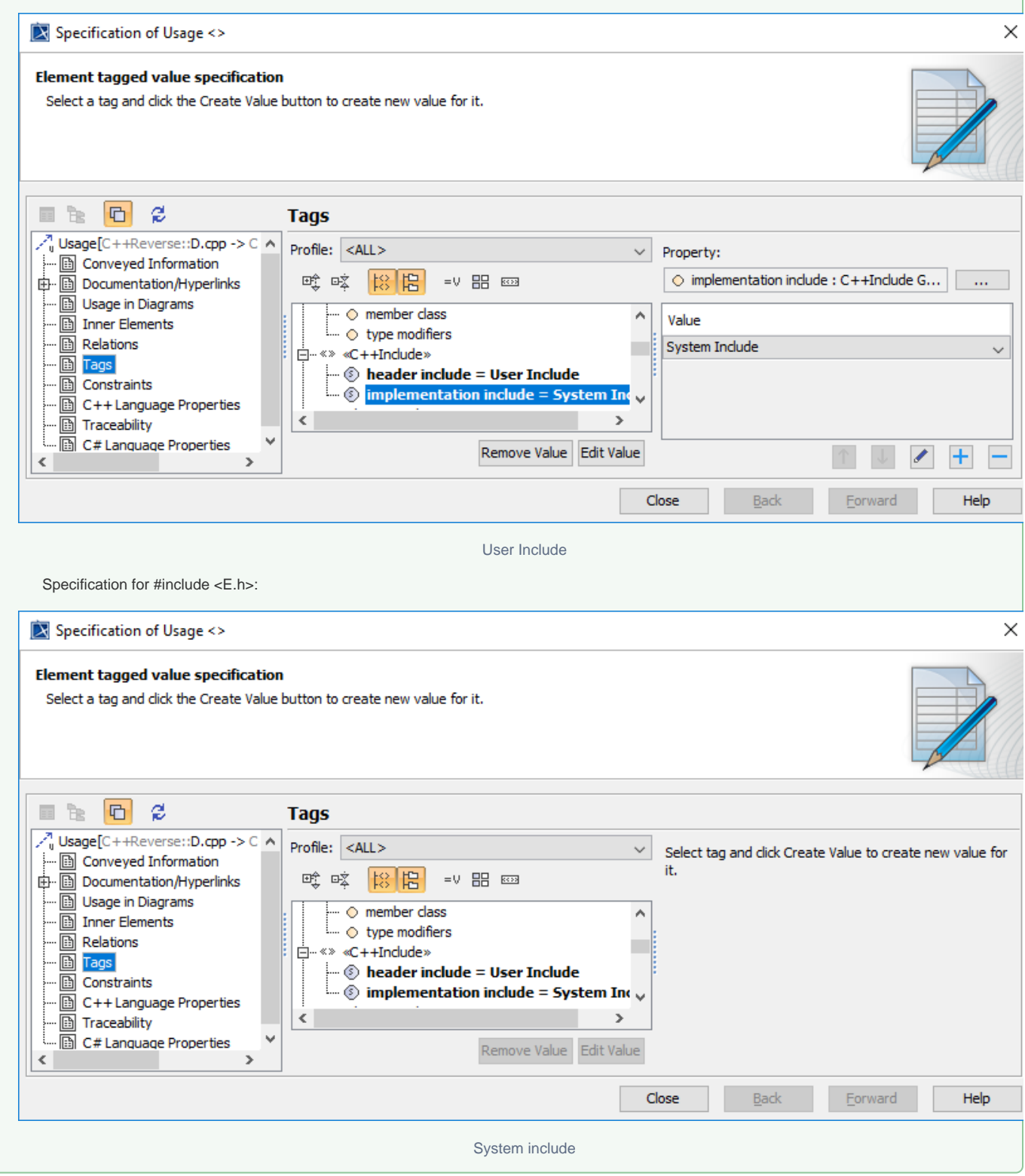